## AISG Extension:

### Remote eAntenna

### eAntenna Extension to the Control Interface for

## Antenna Line Devices

Extension to AISG version 2.0

### **Revision History**

| DATE             | ISSUE | NOTES                                                                                                    |
|------------------|-------|----------------------------------------------------------------------------------------------------|
| 14 December 2012 | 1.0   | Provisional release;                                                                                                    |
|                  |       | by Liyue and Stefan Feuchtinger                                                                                                    |
| 29 January 2013  | 2.1.0 | First release; renamed Generic Upload and Generic Download as<br>RAE Upload and RAE Download. Corrected errors of issue 1.0.<br>Annexes annotated as normative or informative. |
| 18 March 2017    | 2.2.0 | Second release; add 2D weighting factor interface. Corrected errors of issue 2.1.0.                                                                                            |

© Copyright AISG Ltd 2013–2017

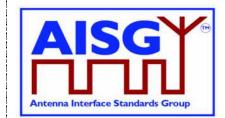

17 March, 2017

| 1. FOREWOP  | RD                                                         | 4  |
|-------------|------------------------------------------------------------|----|
| 2. SCOPE    |                                                            | 4  |
| 3. REFEREN  | CES                                                        | 5  |
| 4. ABBREVIA | TIONS                                                      | 5  |
| 5. TERMINOI | _OGY AND DEFINITIONS                                       | 6  |
| 6. LAYER 1  |                                                            | 8  |
| 6.1. DC sup | oply                                                       | 8  |
| 6.1.1.      | RAE DC power consumption                                   | 8  |
| 6.1.2.      | RAE Power-up characteristics                               | 8  |
| 6.2. Resum  | ption of operation after interruption of power supply      | 8  |
| 6.3. RAEs i | not requiring continuous DC power                          | 8  |
| 7. LAYER 2  |                                                            | 9  |
| 7.1. Device | Туре                                                       | 9  |
| 8. LAYER 7  |                                                            | 10 |
| 8.1. Genera | al Aspects                                                 | 10 |
| 8.1.1.      | Geometry and Numbering                                     | 10 |
| 8.1.2.      | Parallel Procedure Handling for TCPs                       | 10 |
| 8.2. Return | and alarm codes                                            | 10 |
| 8.3. Comm   | on Elementary Procedures for the Remote eAntenna Extension | 10 |
| 8.4. Device | -Specific Elementary Procedures for RAE                    | 13 |
| 8.4.1.      | RAE Download Start                                         | 14 |
| 8.4.2.      | RAE Download File                                          | 14 |
| 8.4.3.      | RAE Download End                                           | 15 |
| 8.4.4.      | Get Number of Files                                        | 16 |
| 8.4.5.      | Get File Information                                       | 17 |

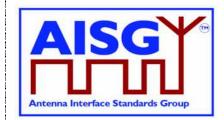

17 March, 2017

| 8.4.6.      | RAE Upload File1                                                                | 8 |
|-------------|---------------------------------------------------------------------------------|---|
| 8.4.7.      | RAE Reset Factory Weighting Factors1                                            | 9 |
| 8.4.8.      | RAE Get Weighting Factor1                                                       | 9 |
| 8.4.9.      | RAE Get Supported Functions2                                                    | 1 |
| 8.4.10.     | RAE Get 2D Weighting Factors2                                                   | 3 |
| 8.4.11.     | Multi-frame Enquiry (0x7C)2                                                     | 8 |
|             | ssigned fields for smart antenna information - including weighting factors<br>) | 1 |
| Annex B: P  | rocedure sequence for file download and get weighting factor (Normative) 3      | 3 |
| Annex C: A  | sample of a broadcast beam weighting factors file (Informative)                 | 8 |
| Annex D: F  | ile Types for RAE Upload and Download Procedures (Normative)                    | 2 |
| Annex E: E  | xample of a beam forming antenna (Informative)4                                 | 3 |
|             | D Weighting Factors Relationship of weighting factors dimensions (Normativ      | - |
| Annex G: 2  | D Weighting Factors Storage Format of Weighting Factors File (Normative)4       | 6 |
|             | D Weighting Factors Sub-IDs of the Weight Inquiring Command (Normative)<br>5    |   |
| Annex I: Ar | ntenna Pattern File Data Format (Normative)5                                    | 2 |
| Annex J: A  | ntenna Pattern File Naming Rules (Normative)5                                   | 8 |
| Annex K: C  | RC polynomial (Normative)5                                                      | 9 |
| Annex L: A  | dditional Return Code and Alarm Code of RAE Device (Normative)6                 | 0 |

17 March, 2017

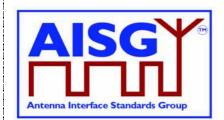

### 1. FOREWORD

The Antenna Interface Standards Group (AISG) published the AISG standard to facilitate the introduction of antenna line products with remote control and monitoring facilities. The purpose of that standard is to ensure basic interoperability of antennas and control infrastructure. The AISG standard covers two basic types of Antenna Line Devices: Actuators capable of altering the electrical downtilt of the antenna and tower mounted amplifiers. It has become evident that commercial antenna line devices are evolving beyond this set of capabilities. The AISG has decided to publish extensions to the basic standard rather than adding all possible branches to the core specification. For purposes of compliance, users should note that this entire Extension Standard is *optional*. However, once this Extension Standard is elected for inclusion in a device, the entire option becomes mandatory.

This extension to the AISG standard adds procedures for beam forming antennas (an example is shown in Annex E) that implement capabilities to store and send weighting factor data and other auxiliary information. Being able to store this antenna specific information in the antenna itself and making it retrievable by the base station will ensure the correct beam forming weighting is used by the base station, thereby avoiding unintentional use of wrong weighting factors that create false broadcast beam patterns resulting in network performance degradation.

### 2. SCOPE

This document contains extensions to layers 1, 2 and 7 of AISG specification, version 2.0 [1], for antennas implementing Remote eAntenna Extension (RAE).

| AISG extension Remote eAntenna document version 2.2.0 | Page 4 of 60 |
|-------------------------------------------------------|--------------|
| AIGO extension Remote eAntenna document version 2.2.0 | Taye + 0100  |

17 March, 2017

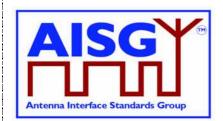

### **3. REFERENCES**

This AISG extension standard incorporates provisions of other publications. These provisions are cited in the text and the referenced publications are listed below. Where references are dated, subsequent amendments or revisions of these publications apply only when specifically incorporated by amendment or revision of this AISG extension specification. For undated references, the latest edition of the publication applies.

- 1. AISG Version 2.0, "Control Interface for Antenna Line Devices"
- 2. 3GPP TS25.460 UTRAN luant Interface General Aspects and Principles Release 6
- 3. 3GPP TS25.461 UTRAN luant Interface Layer 1, Release 6
- 4. 3GPP TS25.462 UTRAN luant Interface Signalling Transport, Release 6
- 5. 3GPP TS25.463 UTRAN luant Interface Remote Electrical Tilting (RET), Release 6
- NIMA TR8350.2 U.S. Department of Defense World Geodetic System 1984, Third Edition - Amendment 1
- 7. 3GPP TS25.466 UTRAN luant Interface: Application Part, Release 10
- NOTE: The 3GPP references are to Release 6 unless otherwise indicated. These documents are referred to in AISG Version 2.0, although they may have been superseded.

### 4. ABBREVIATIONS

Where abbreviations or acronyms are used in this document they have the following meanings:

| RAE    | Remote eAntenna Extension  |  |
|--------|----------------------------|--|
| TCP    | Time Consuming Procedure   |  |
| WGS 84 | World Geodetic System 1984 |  |

| AISG extension Remote eAntenna document version 2.2.0  | Page 5 of 60  |
|--------------------------------------------------------|---------------|
| AISO extension remote extremita document version 2.2.0 | I age 5 01 00 |

17 March, 2017

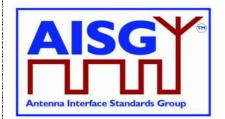

### 5. TERMINOLOGY AND DEFINITIONS

Where the following terms are used in this document, they have the meanings listed below.

| Weighting Factor     | A set of amplitude and phase settings for one RF port of a beam forming antenna. The amplitude is expressed in percent of the maximum current, ranging from 0 to 100. The phase is expressed in degrees, ranging from -180.0 to +179.9, expressed in phase value times 10.                                                                                                    |
|----------------------|----------------------------------------------------------------------------------------------------|
| Latitude             | An angular measurement in degrees ranging from 0 degree at the equator, to +90 degrees at the North pole, and -90 degrees at the South pole, as specified by WGS 84 [6]. Latitude identifies a position on Earth north or south of the equator and is reported in decimal degrees, with six decimal places of accuracy, and then multiplied by $1 \times 10^6$ so that it may be represented by an integer.                    |
| Longitude            | An angular measurement ranging from 0 degree at the prime meridian (Greenwich meridian) to +180 degrees eastward and $-180$ degrees westward, as specified by the WGS 84 [6] ellipsoid. Longitude identifies a position on Earth east or west of the prime meridian and is reported in decimal degrees, to six decimal places of accuracy, and then multiplied by $1 \times 10^6$ so that it may be represented by an integer. |
| Altitude             | The elevation of a point or object from the surface of the WGS 84 [6] geoid. Altitude is reported in meters, to one decimal place of accuracy, and then multiplied by 10 so that it may be represented by an integer.                                                                                                    |
| Antenna Pattern      | A mathematical function or graphical representation of the radiation properties of the antenna as a function of space coordinates.                                                                                                    |
| 2D Weighting Factors | The weighting factor which contains both azimuth and downtilt dimension.                                                                                                    |
| Azimuith             | The direction orthogonal to the axis of the antenna assembly, expressed in degree East of True North(ETN).                                                                                                    |
| Vertical beamwidth   | The angular distance between the half power points (-3 dB points) of the main lope in the vertical plane.                                                                                                    |
| Horizontal beamwidth | The angular distance between the half power points (-3 dB points) of the main lope in the horizontal plane.                                                                                                    |

17 March, 2017

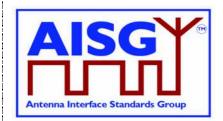

Weighting group number

The index number of a weighting group for a specific beamforming shape.

| AISG extension Remote eAntenna document version 2.2.0 | Page 7 of 60 |
|-------------------------------------------------------|--------------|
|-------------------------------------------------------|--------------|

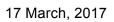

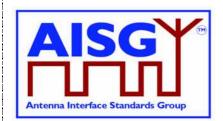

### 6. LAYER 1

All definitions and specifications for RET devices in references [1], [2] and [3] regarding luant layer 1 apply to RAE devices that comply with this Extension Standard unless otherwise stated by requirements in this document.

### 6.1. DC supply

### 6.1.1. RAE DC power consumption

Devices complying with this extension standard shall have a maximum steady-state power consumption of less than 1 W.

### 6.1.2. RAE Power-up characteristics

Devices complying with this extension standard shall have a maximum power-up period of 3 seconds. After the power-up period, the device shall be fully functional.

### 6.2. Resumption of operation after interruption of power supply

Normal operation shall be resumed after restoration of the power supply following any interruption or voltage drop below the minimum operating voltage in accordance with [3]. All data stored in the RAE shall be retained when the supply voltage falls below the minimum operating voltage and during interruption of power supply.

### 6.3. RAEs not requiring continuous DC power

RAE may be left unpowered for extended periods, and normal operations shall be resumed as power is supplied within power-up time specified in Para 6.1.2.

Note: RAE functionality is not required for the antenna to operate. When no DC power is supplied to the RAE, the antenna itself will work nonetheless.

| AISG extension Remote eAntenna document version 2.2.0 | Page 8 of 60 |
|-------------------------------------------------------|--------------|
|                                                       |              |

17 March, 2017

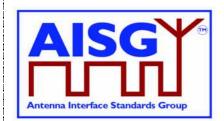

### 7. LAYER 2

All definitions and specifications for ALDs in references [1] and [4] regarding luant Layer 2 shall be valid for all ALDs included in this extension standard regardless of whether the device implements any other functionality.

Extended specifications for layer 2 are defined in the following chapter.

### 7.1. Device Type

Table 7.1.1 shows the additional device type for this Extension Standard:

#### Table 7.1.1: Device type

| Device Type               | Acronym | 1-octet unsigned integer |
|---------------------------|---------|--------------------------|
| Remote eAntenna Extension | RAE     | 0x31                     |

| AISG extension Remote eAntenna document version 2.2.0 | Page 9 of 60 |
|-------------------------------------------------------|--------------|
|-------------------------------------------------------|--------------|

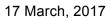

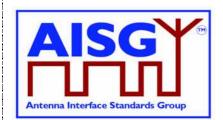

### 8. LAYER 7

The application layer includes the common elementary procedures as defined in [1] and [5] and is extended by AISG-specific procedures as specified below.

### 8.1. General Aspects

### 8.1.1. Geometry and Numbering

All RAE devices shall be defined as multiple subunit devices. Devices with single RAE units shall be implemented as multiple subunit devices with the number of subunits equal to 1. RAE subunit numbering shall start with 1.

### 8.1.2. Parallel Procedure Handling for TCPs

The RAE device does not define any TCPs, and parallel procedure handling is not supported by the RAE.

### 8.2. Return and alarm codes

A table of return and alarm codes is given in [5].

# 8.3. Common Elementary Procedures for the Remote eAntenna Extension

To avoid prematurely exhausting the available space in the command table through the proliferation of extensions, certain codes defined for other devices are reused by this extension. This process is called "overloading".

For devices compliant with this extension, the overloaded code shall refer to a member of the RAE procedure set defined herein, and not to the procedure assigned by the original specification.

This section defines those procedures that are defined by overloading existing procedure codes without any significant changes in the procedure initiation message, response message, and/or return code values. For clarity, only differences from the language of the referenced specification are elaborated for these procedures.

| AISG extension Remote eAntenna document version 2.2.0 | Page 10 of 60  |
|-------------------------------------------------------|----------------|
| Aloo extension remote cantenna document version 2.2.0 | I age to of ou |

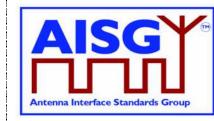

17 March, 2017

#### Table 8.3.1: Common elementary procedures

| RAE Procedure          | Overloads                  | Code Value | Requirement |
|------------------------|----------------------------|------------|-------------|
| RAESetDeviceData       | TMASetDeviceData [1]       | 0x74       | mandatory   |
| RAEGetDeviceData       | TMAGetDeviceData [1]       | 0x75       | mandatory   |
| RAEAlarmIndication     | TMAAlarmIndication [1]     | 0x76       | mandatory   |
| RAEClearActiveAlarms   | TMAClearActiveAlarms [1]   | 0x77       | mandatory   |
| RAEGetAlarmStatus      | TMAGetAlarmStatus [1]      | 0x78       | mandatory   |
| RAEGetNumberOfSubunits | TMAGetNumberOfSubunits [1] | 0x79       | Mandatory   |

These commands shall be implemented as specified in the corresponding paragraphs of [1], except that the term "TMA" shall be replaced by "RAE".

RAE device extends the table C.1 in [1] used for RAESetDeviceData and

RAEGetDeviceData. The new field 0x10 is to store the altitude of the antenna installed. The new field 0x11 is to store the geographic location of the antenna installed. The new field 0x30 is to store test records.

| AISG extension Remote eAntenna document version 2.2.0 | Page 11 of 60 |
|-------------------------------------------------------|---------------|
|-------------------------------------------------------|---------------|

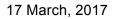

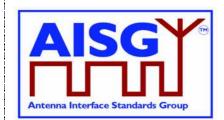

### Table 8.3.2: Assigned fields for additional data (extends fields 0x10, 0x11, 0x30)

| Field<br>No. | Length<br>(octets) | Format                 | Description                                                                                                    |  |
|--------------|--------------------|------------------------|----------------------------------------------------------------------------------------------------|--|
| 0x01         | 15                 | ASCII                  | Antenna model number                                                                                                    |  |
| 0x02         | 17                 | ASCII                  | Antenna serial number                                                                                                    |  |
| 0x03         | 2                  | 16-bit unsigned        | Antenna operating band(s)                                                                                                    |  |
| 0x08         | 2                  | 16-bit unsigned        | Antenna operating band(s)                                                                                                    |  |
| 0x09         | 2                  | 16-bit unsigned        | Antenna operating band(s)                                                                                                    |  |
| 0x04         | 8                  | 4 x 16-bit<br>unsigned | Beamwidth for each operating band in band order (deg),<br>beginning with lowest band. The lowest band is transmitted<br>within the first 16-bit value.<br>(example: width for band I, width for band II)                                |  |
| 0x05         | 4                  | 4 x 8-bit<br>unsigned  | Gain [dBi] for each operating band in band order, expressed<br>in gain value times 10, beginning with the lowest band. The<br>lowest band is transmitted within the first 8-bit value.<br>(example: gain for band I, gain for band III) |  |
| 0x06         | 2                  | 16-bit signed          | Maximum supported electrical tilt [degree], expressed in tilt value times 10.                                                                                                    |  |
| 0x07         | 2                  | 16-bit signed          | Minimum supported electrical tilt [degree], expressed in tilt value times 10.                                                                                                    |  |
| 0x10         | 4                  | 32-bit signed          | Altitude [meters] of antenna over sea level, expressed in altitude value times 10.                                                                                                    |  |
| 0x11         | 8                  | 2x 32-bit<br>Signed    | Geographic location, including longitude and latitude, with<br>the format as listed in Table 8.3.3 For details refer to chapter<br>5. TERMINOLOGY AND DEFINITIONS.                                                                      |  |
| 0x21         | 6                  | ASCII                  | Installation date                                                                                                    |  |
| 0x22         | 5                  | ASCII                  | Installer's ID                                                                                                    |  |
| 0x23         | 32                 | ASCII                  | Base station ID                                                                                                    |  |
| 0x24         | 32                 | ASCII                  | Sector ID                                                                                                    |  |
| 0x25         | 2                  | 16-bit unsigned        | Antenna bearing [degree], in the range of 0 – 359.9 degree, expressed as bearing value times 10                                                                                                    |  |
| 0x26         | 2                  | 16-bit signed          | Installed mechanical tilt [degree], expressed in tilt value times 10.                                                                                                    |  |
| 0x30         | 69                 | ASCII                  | Reserved for facility test record (key test parameters, such as PIM, and/or S-parameters for smart antennas)                                                                                                    |  |

#### Table 8.3.3: coding for Geographic location in field 0x11

| Format        | Description                                                 |
|---------------|-------------------------------------------------------------|
| 32-bit signed | Longitude [10 <sup>-6</sup> degree] according to WGS 84 [6] |
| 32-bit signed | Latitude [10 <sup>-6</sup> degree] according to WGS 84 [6]  |

1

17 March, 2017

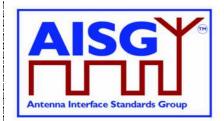

### 8.4. Device-Specific Elementary Procedures for RAE

This section defines procedures that are defined by overloading existing procedures in [1] and [5] that include significant changes in the procedure message initiation, response, and/or return code values or formats. For clarity, these procedures are defined completely. No requirements from the overloaded procedure clauses in [1] or [5] shall be inferred unless restated in this Extension Standard.

A weighting factor file can be downloaded to a subunit of the RAE device by running the RAEDownload command. The RAEDownload command contains a parameter specifying the file type. Therefore, RAE devices can identify the files to be downloaded. An antenna pattern file is stored in each subunit in RAE device which can describe the properties of the antenna. The antenna pattern file shall be read-only. The use of the antenna pattern file is optional for the RAE.

In addition, files in RAE device can be queried by running the RAEGetNumberofFiles and RAEGetFileInformation command, and can be uploaded to the primary device by running RAEUploadFile command.

The RAE device shall store two weighting factors files. One is factory weighting factors file, and the other one is active weighting factors file. The factory weighting factors file is written in the factory, and cannot be changed remotely. The active weighting factors file is written in the factory identical to the factory weighting factors file, but can be read and updated remotely in the field. The active weighting factors file can be replaced by the factory weighting factors file remotely to revert to the initial pattern setting.

| RAE Procedure                   | Overloads                    | Code<br>Value | Requirement |
|---------------------------------|------------------------------|---------------|-------------|
| RAEResetFactoryWeightingFactors | TMASetMode [1]               | 0x70          | Mandatory   |
| RAEDownloadStart                |                              | 0x43          | Mandatory   |
| RAEDownloadFile                 |                              | 0x44          | Mandatory   |
| RAEDownloadEnd                  |                              | 0x45          | Mandatory   |
| RAEGetNumberofFiles             |                              | 0x46          | Mandatory   |
| RAEGetFileInformation           |                              | 0x47          | Mandatory   |
| RAEUploadFile                   |                              | 0x48          | Mandatory   |
| RAEGetWeightingFactor           | TMAGetGain [1]               | 0x73          | Mandatory   |
| RAEGetSupportedFunctions        | TMAGetSupportedFunctions [1] | 0x7A          | Mandatory   |

Table 8.4.1: RAE specific elementary procedures

| AISG extension Remote eAntenna document version 2.2.0 | Page 13 of 60 |
|-------------------------------------------------------|---------------|
| AISG EXTENSION REMOTE EANTENNA UUCUMENT VEISION 2.2.0 | rage is 0100  |

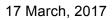

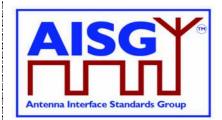

### 8.4.1. RAE Download Start

#### Table 8.4.1.1: Elementary procedure RAE Download Start

| Name:<br>RAEDownloadSta | rt             |                  |                     |             |
|-------------------------|----------------|------------------|---------------------|-------------|
| Code:                   | Issued by:     | Procedure class: | DownloadMode state: | Power mode: |
| 0x43                    | Primary device | 1                | No                  | Low         |

#### Table 8.4.1.2: Initiating message parameters and format for RAE Download Start

| Number | Length  | Туре             | Description                   |
|--------|---------|------------------|-------------------------------|
| 1      | 1 octet | Unsigned integer | Subunit number                |
| 2      | 1 octet | Unsigned integer | Weighting factors file (0x04) |
|        |         |                  | Antenna Pattern file (0x05)   |

#### Table 8.4.1.3: Response message parameters and format for RAE Download Start

| Number | Length  | Туре             | Description    |
|--------|---------|------------------|----------------|
| 1      | 1 octet | Unsigned integer | Subunit number |
| 2      | 1 octet | ReturnCode       | Return code OK |

Description:

On receipt of this initiating message the file download process shall be initiated.

The response time to this RAE Download Start procedure shall be less than 4 seconds.

#### Table 8.4.1.4: Return codes for RAE Download Start

| ОК | FAIL                 | Comment |
|----|----------------------|---------|
|    | FormatError          |         |
|    | Busy                 |         |
|    | UnsupportedProcedure |         |
|    | UnsupportedValue     |         |

#### 8.4.2. RAE Download File

#### Table 8.4.2.1: Elementary procedure RAE Download File

| Name:<br>RAEDownloadFile | 1              |                  |                     |             |
|--------------------------|----------------|------------------|---------------------|-------------|
| Code:                    | Issued by:     | Procedure class: | DownloadMode state: | Power mode: |
| 0x44                     | Primary device | 1                | No                  | Low         |

| AISG extension Remote eAntenna document version 2.2.0 |
|-------------------------------------------------------|
|-------------------------------------------------------|

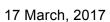

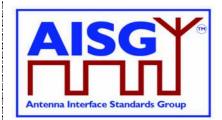

#### Table 8.4.2.2: Initiating message parameters and format for RAE Download File

| Number | Length                 | Туре             | Description          |
|--------|------------------------|------------------|----------------------|
| 1      | 1 octet                | Unsigned integer | Subunit number       |
| 2      | Less than, or equal to | Vendor specific  | File data, see Annex |
|        | MaxDataReceiveLength   | ·                | Α                    |

#### Table 8.4.2.3: Response message parameters and format for RAE Download File

| Number | Length  | Туре             | Description    |
|--------|---------|------------------|----------------|
| 1      | 1 octet | Unsigned integer | Subunit number |
| 2      | 1 octet | ReturnCode       | Return code OK |

Description:

This elementary procedure is used once or several times to transfer file data from the primary device to the secondary device. A weighting factor file can only be downloaded to a subunit, not to the device itself.

The response time to this RAE Download File procedure shall be less than 4 seconds.

#### Table 8.4.2.4: Return codes for RAE Download File

| ОК | FAIL                     | Comment |  |
|----|--------------------------|---------|--|
|    | FormatError              |         |  |
|    | Busy                     |         |  |
|    | HardwareError            |         |  |
|    | InvalidFileContent       |         |  |
|    | InvalidProcedureSequence |         |  |

#### 8.4.3. RAE Download End

#### Table 8.4.3.1: Elementary procedure RAE Download End

| Name:          |                |                  |                     |             |
|----------------|----------------|------------------|---------------------|-------------|
| RAEDownloadEnd |                |                  |                     |             |
| Code:          | Issued by:     | Procedure class: | DownloadMode state: | Power mode: |
| 0x45           | Primary device | 1                | Νο                  | Low         |

#### Table 8.4.3.2: Initiating message parameters and format for RAE Download End

|        | • • •   |                  |                |
|--------|---------|------------------|----------------|
| Number | Length  | Туре             | Description    |
| 1      | 1 octet | Unsigned integer | Subunit number |

#### Table 8.4.3.3: Response message parameters and format for RAE Download End

| Number | Length  | Туре             | Description    |
|--------|---------|------------------|----------------|
| 1      | 1 octet | Unsigned integer | Subunit number |
| 2      | 1 octet | ReturnCode       | Return code OK |

Description:

This elementary procedure indicates the end of a multi-message data transfer to the secondary device. The secondary device shall respond after verifying the received data.

| AISG extension Remote eAntenna document version 2.2.0 | Page 15 of 60 |
|-------------------------------------------------------|---------------|
|-------------------------------------------------------|---------------|

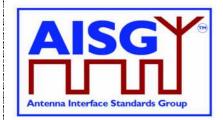

17 March, 2017

If the download file is a weighting factors file, and if the file content is OK, the RAE device shall use the downloaded weighting factors as the new active weighting factors.

The response time to this RAE Download End procedure shall be less than 10 seconds.

#### Table 8.4.3.4: Return codes for RAE Download End

| ОК | FAIL                     | Comment |
|----|--------------------------|---------|
|    | FormatError              |         |
|    | Busy                     |         |
|    | HardwareError            |         |
|    | ChecksumError            |         |
|    | InvalidFileContent       |         |
|    | InvalidProcedureSequence |         |

#### 8.4.4. Get Number of Files

#### Table 8.4.3.1: Elementary procedure for RAE Get Number of Files

| Name:<br>RAEGetNumberofFiles |                |                  |                     |             |
|------------------------------|----------------|------------------|---------------------|-------------|
| Code:                        | Issued by:     | Procedure class: | DownloadMode state: | Power mode: |
| 0x46                         | primary device | 1                | No                  | Low         |

#### Table 8.4.3.2: Initiating message parameters and format for RAE Get Number of Files

| Number | Length  | Туре             | Description    |
|--------|---------|------------------|----------------|
| 1      | 1 octet | Unsigned integer | Subunit number |

#### Table 8.4.3.3: Response message parameters and format for RAE Get Number of Files

| Number | Length  | Туре             | Description     |
|--------|---------|------------------|-----------------|
| 1      | 1 octet | Unsigned integer | Subunit number  |
| 2      | 1 octet | ReturnCode       | Return code OK  |
| 3      | 1 octet | Unsigned integer | Number of files |

This command is used to query the number of files in the subunit.

#### Table 8.4.3.4: Return codes for RAE Get Number of Files

| ОК | FAIL                   | Comment |
|----|------------------------|---------|
|    | FormatError            |         |
|    | Busy                   |         |
|    | HardwareError          |         |
|    | WorkingSoftwareMissing |         |
|    | UnsupportedProcedure   |         |

| AISG extension Remote eAntenna document version 2.2.0 | Page 16 of 60 |
|-------------------------------------------------------|---------------|
|-------------------------------------------------------|---------------|

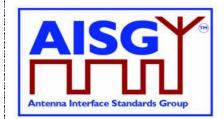

17 March, 2017

Description:

The Get Number of Files procedures can be applied to individual subunits of the device or to the device itself. To get the device files, the subunit number parameter shall be 0.

Included files are only antenna pattern files and active weighting factor files (the Read-Only factory weighting factor files are excluded).

### 8.4.5. Get File Information

#### Table 8.4.3.1: Elementary procedure RAE Get File Information

| Name:       | Name:          |                  |                     |             |
|-------------|----------------|------------------|---------------------|-------------|
| RAEGetFilel | nformation     |                  |                     |             |
| Code:       | Issued by:     | Procedure class: | DownloadMode state: | Power mode: |
| 0x47        | Primary device | 1                | Νο                  | Low         |

#### Table 8.4.3.2: Initiating message parameters and format for RAE Get File Information

| Number | Length  | Туре             | Description    |
|--------|---------|------------------|----------------|
| 1      | 1 octet | Unsigned integer | Subunit number |
| 1      | 1 octet | Unsigned integer | File index     |

| Number | Length              | Туре             | Description                  |
|--------|---------------------|------------------|------------------------------|
| 1      | 1 octet             | Unsigned integer | Subunit number               |
| 2      | 1 octet             | ReturnCode       | Return code OK               |
| 3      | 1 octet             | Unsigned integer | Weighting factor file (0x04) |
|        |                     |                  | Antenna pattern file (0x05)  |
| 4      | 4 octets            | Unsigned integer | File size                    |
| 5      | 1 octet             | Unsigned integer | Length of file name          |
| 6      | Length of file name | ASCII            | File name                    |

Description:

This command is used to query the file size and name. The file index is numbered from 1 upwards, and the maximum number equals the total number of files in the subunit.

| OK | FAIL                   | Comment |
|----|------------------------|---------|
|    | FormatError            |         |
|    | Busy                   |         |
|    | HardwareError          |         |
|    | WorkingSoftwareMissing |         |
|    | UnsupportedProcedure   |         |
|    | UnknownParameter       |         |

| AISG extension Remote eAntenna document version 2.2.0 | Page 17 of 60 |
|-------------------------------------------------------|---------------|
| AIGG extension Remote eAntenna document version 2.2.0 | Faye 17 01 00 |

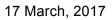

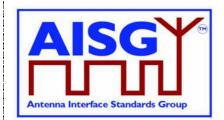

#### 8.4.6. RAE Upload File

#### Table 8.4.6.1: Elementary procedure for RAE Upload File

| Name:<br>RAE Upload Fi | le             |                  |                     |             |
|------------------------|----------------|------------------|---------------------|-------------|
| Code:                  | Issued by:     | Procedure class: | DownloadMode state: | Power mode: |
| 0x48                   | Primary device | 1                | No                  | Low         |

#### Table 8.4.6.2: Initiating message parameters and format for RAE Upload File

| Number | Length   | Туре             | Description                                  |
|--------|----------|------------------|----------------------------------------------|
| 1      | 1 octet  | Unsigned integer | Subunit number                               |
| 2      | 1 octet  | Unsigned integer | File index (seeGet File Information )        |
| 3      | 4 octets | Unsigned integer | Offset address of the data to<br>be obtained |

#### Table 8.4.6.3: Response message parameters and format for RAE Upload File

| Number | Length                                | Туре             | Description    |
|--------|---------------------------------------|------------------|----------------|
| 1      | 1 octet                               | Unsigned integer | Subunit number |
| 2      | 1 octet                               | ReturnCode       | Return code OK |
| 3      | ≤ MaxDataTransmitLength<br>– 2 octets | Vendor specific  | File content   |

Description:

On receipt of the initiating message, the RAE shall return as many octets as possible of the file with the index "File index", starting at "Offset". The Upload File procedures shall be applied to individual subunits of the device.

NOTE: Query the file size and name before using the primary device to upload the file. Based on the file size, determine the maximum offset for file uploading and repeatedly transfer data. If the offset is 0 in the first time of data transfer, the offset for each successive data transfer is equal to the offset for the previous data transfer plus the size of the previous data transfer.

#### Table 8.4.6.4: Return codes for RAE Upload File

| OK | FAIL                                                                                                    | Comment |  |
|----|----------------------------------------------------------------------------------------------------|---------|--|
|    | FormatError<br>Busy<br>HardwareError<br>OutOfRange<br>WorkingSoftwareMissing<br>UnsupportedProcedure<br>UnknownParameter |         |  |

| AISG extension Remote eAntenna document version 2.2.0 | Page 18 of 60 |
|-------------------------------------------------------|---------------|
|-------------------------------------------------------|---------------|

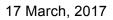

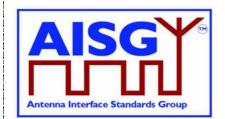

#### 8.4.7. **RAE Reset Factory Weighting Factors**

#### Table 8.4.7.1: Elementary procedure RAE Reset Factory Weighting Factors

| Name:                             |                |                  |                     |             |
|-----------------------------------|----------------|------------------|---------------------|-------------|
| RAERestoreFactoryWeightingFactors |                |                  |                     |             |
| Code:                             | Issued by:     | Procedure class: | DownloadMode state: | Power mode: |
| 0x70                              | Primary device | 1                | Νο                  | Low         |

#### Table 8.4.7.2: Initiating message parameters and format for RAE Reset Factory

#### **Weighting Factors**

| Number | Length  | Туре             | Description    |
|--------|---------|------------------|----------------|
| 1      | 1 octet | Unsigned integer | Subunit number |

## Table 8.4.7.3: Response message parameters and format for RAE Reset Factory

#### Weighting Factors

| Number | Length  | Туре             | Description    |
|--------|---------|------------------|----------------|
| 1      | 1 octet | Unsigned integer | Subunit number |
| 2      | 1 octet | ReturnCode       | Return code OK |

Description:

The RAE device shall overwrite the active weighting factors with the factory weighting factors for the addressed subunit.

The secondary device shall respond to the initiating message in less than 10 seconds.

#### Table 8.4.7.4: Return codes for RAE Reset Factory Weighting Factors

| OK | FAIL                 | Comment |
|----|----------------------|---------|
|    | FormatError          |         |
|    | Busy                 |         |
|    | HardwareError        |         |
|    | InvalidFileContent   |         |
|    | UnsupportedProcedure |         |

#### **RAE Get Weighting Factor** 8.4.8.

#### Table 8.4.8.1: Elementary procedure RAE Get Weighting Factor

| Name:   |                |                  |                     |             |
|---------|----------------|------------------|---------------------|-------------|
| RAEGetW | eightingFactor |                  |                     |             |
| Code:   | Issued by:     | Procedure class: | DownloadMode state: | Power mode: |
| 0x73    | Primary device | 1                | No                  | Low         |

| AISG extension Remote eAntenna document version 2.2.0 | Page 19 of 60 |
|-------------------------------------------------------|---------------|
|                                                       |               |

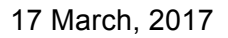

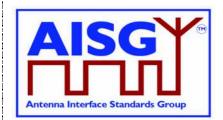

# Table 8.4.8.2: Initiating message parameters and format for RAE Get Weighting Factor (field number between 0x01 and 0x0A)

| Number | Length  | Туре             | Description                               |
|--------|---------|------------------|-------------------------------------------|
| 1      | 1 octet | Unsigned integer | Subunit number                            |
| 2      | 1 octet | Unsigned integer | Field number; value between 0x01 and 0x0A |

# Table 8.4.8.3: Initiating message parameters and format for RAE Get Weighting Factor (field number equal to 0x0B)

| •      | -        | •                |                                                             |
|--------|----------|------------------|-------------------------------------------------------------|
| Number | Length   | Туре             | Description                                                 |
| 1      | 1 octet  | Unsigned integer | Subunit number                                              |
| 2      | 1 octet  | Unsigned integer | Field number; value equal to 0x0B                           |
| 3      | 2 octets | Unsigned integer | Electrical tilt [degree], expressed in tilt value times 10. |
| 4      | 2 octets | Unsigned integer | Broadcast beam width [degree].                              |
| 5      | 2 octets | Unsigned integer | Frequency band min [MHz].                                   |
| 6      | 2 octets | Unsigned integer | Frequency band max [MHz].                                   |

Description: For values of field 2 between 0x01 and 0x0A, the subunit will return antenna information data according to Table A.1.

For values of field 2 equal to 0x0B, the subunit will return the weighting factor data (3 x N octets) for the specified electrical tilt, the specified beamwidth and the specified frequency band according to Table A.2.

# Table 8.4.8.4: Response message parameters and format for RAE Get Weighting Factor

| Number | Length      | Туре             | Description                                               |
|--------|-------------|------------------|-----------------------------------------------------------|
| 1      | 1 octet     | Unsigned integer | Subunit number                                            |
| 2      | 1 octet     | Return code      | Return code ok                                            |
| 3      | See Annex A | See Annex A      | Field value, See Table<br>A.1 ; also see Table<br>8.4.8.5 |

#### Table 8.4.8.5: Interpretation of RAEGetWeightingFactor Response

| Octet number | Description                        |
|--------------|------------------------------------|
| 1            | Amplitude [%] of port 1            |
| 2            | Phase[degree] low octet of port 1  |
| 3            | Phase[degree] high octet of port 1 |
|              |                                    |
| 3 x N – 2    | Amplitude [%] of port N            |
| 3 x N – 1    | Phase[degree] low octet of port N  |
| 3 x N        | Phase[degree] high octet of port N |

| AISG extension Remote eAntenna document version 2.2.0 Page | age 20 of 60 |
|------------------------------------------------------------|--------------|
|------------------------------------------------------------|--------------|

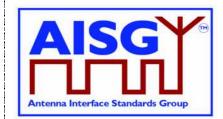

17 March, 2017

Description:

The response format in table 8.4.8.5 is used for field 0x0B. The amplitude is expressed in percent of the maximum power, ranging from 0 to 100. The phase is expressed in degrees, ranging from -180.0 to +179.9, expressed in phase value times 10.

#### Table 8.4.8.6: Return codes for RAE Get Weighting Factor

| ОК | FAIL                   | Comment |
|----|------------------------|---------|
|    | FormatError            |         |
|    | Busy                   |         |
|    | HardwareError          |         |
|    | WorkingSoftwareMissing |         |
|    | UnsupportedProcedure   |         |
|    | UnknownParameter       |         |

### 8.4.9. RAE Get Supported Functions

On receipt of the initiating message, the secondary device shall respond with the function flags and parameters indicating the supported functionality of the addressed RAE.

#### Table 8.4.9.1: Elementary procedure RAEGetSupportedFunctions

| Name:                |                              |                       |                                  |                    |
|----------------------|------------------------------|-----------------------|----------------------------------|--------------------|
| RAEGetS              | SupportedFunctions           |                       |                                  |                    |
| Code:<br><b>0x7A</b> | Issued by:<br>Primary device | Procedure class:<br>1 | DownloadMode state:<br><b>No</b> | Power mode:<br>Low |

#### Table 8.4.9.2: Initiating message parameters and format for

#### RAEGetSupportedFunctions

| Number | Length  | Туре             | Description    |
|--------|---------|------------------|----------------|
| 1      | 1 octet | Unsigned integer | Subunit number |

## Table 8.4.9.3: Response message parameters and format for RAEGetSupported Functions

### Functions

| Number | Length  | Туре             | Description     |
|--------|---------|------------------|-----------------|
| 1      | 1 octet | Unsigned integer | Subunit number  |
| 2      | 1 octet | Return code      | Return code: OK |
| 3      | 1 octet | Unsigned integer | Function Flags  |

#### Table 8.4.9.4: Return codes for RAEGetSupportedFunctions

| Comment |
|---------|
|         |
|         |

|     | AISG extension Remote eAntenna document version 2.2.0 | Page 21 of 60 |
|-----|-------------------------------------------------------|---------------|
|     | AISG EXTENSION REMOTE EARLENNA OCCUMENT VEISION 2.2.0 | Page 21 01 00 |
| - 1 |                                                       |               |

17 March, 2017

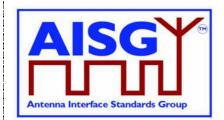

#### Table 8.4.9.5: Function Flags for RAEGetSupportedFunctions

| Bit      | 7        | 6                                                  | 5                                   | 4                                                                        | 3                                                          | 2                                              | 1                                                | 0                                    |
|----------|----------|----------------------------------------------------|-------------------------------------|--------------------------------------------------------------------------|------------------------------------------------------------|------------------------------------------------|--------------------------------------------------|--------------------------------------|
| Function | Reserved | Antenna<br>Pattern<br>file<br>download<br>function | Antenna<br>Pattern file<br>function | Installed<br>mechanic<br>al tilt<br>sensor<br>function<br>deprecate<br>d | Antenna<br>bearing<br>sensor<br>function<br>deprecate<br>d | Height<br>sensor<br>function<br>deprecate<br>d | Location<br>sensor<br>function<br>deprecate<br>d | Weighting<br>Factor<br>function<br>1 |

On receipt of the initiating message, the RAE shall respond with the function flags and parameters indicating the supported functionality of the addressed RAE unit.

Bits are numbered from 0...7, bit number 0 set to 1 represents the value 0x01

Bit value 0 indicates that the function is not supported

Bit value 1 indicates that the function is supported

Spare bits shall be set to zero

Bit 0 shall always be set to 1 because support to weighting factor function is mandatory.

If 'Location sensor function' is set, then additional data field No. 0x11 is implemented Read-Only (Set Device Data forbidden) and a sensor updates this field in real-time.

If 'Height sensor function' is set, then additional data field No. 0x10 is implemented Read-Only (Set Device Data forbidden) and a sensor updates this field in real-time.

If 'Antenna bearing sensor function' is set, then additional data field No. 0x25 is implemented Read-Only (Set Device Data forbidden) and a sensor updates this field in real-time.

If 'Installed mechanical tilt sensor function' is set, then additional data field No. 0x26 is implemented Read-Only (Set Device Data forbidden) and a sensor updates this field in real-time.

If 'Antenna Pattern file upload function' is set, then the RAE supports the upload of the antenna pattern files.

If 'Antenna Pattern file download function' is set, then the RAE supports the download of the antenna pattern files.

The bits 1 to 4, which are marked as deprecated, will in a later version be changed to obsolete.

| AISG extension Remote eAntenna document version 2.2.0 | Page 22 of 60  |
|-------------------------------------------------------|----------------|
| AIGG Extension Remote EAntenna document version 2.2.0 | F aye 22 01 00 |

17 March, 2017

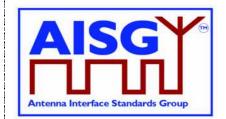

NOTE: It is recommended to use the existing ASD and GLS devices and use the Annex B additional data fields Antenna model number and Antenna serial number to connect the sensors to the antenna.

#### 8.4.10. **RAE Get 2D Weighting Factors**

#### Table 8.4.10.1: RAE Get 2D Weighting Factors

| Name:          |                |                  |                     |             |
|----------------|----------------|------------------|---------------------|-------------|
| RAEGet2DWeight | ingFactors     |                  |                     |             |
| Code:          | Issued by:     | Procedure class: | DownloadMode state: | Power mode: |
| 0x7B           | Primary device | 1                | No                  | Low         |

## Table 8.4.10.2: Initiating message parameters and format for RAE Get 2D Weighting

#### **Factors**

| Number | Length    | Туре             | Description                |
|--------|-----------|------------------|----------------------------|
| 1      | 1 octet   | Unsigned integer | Subunit number             |
| 2      | 1 octet   | Unsigned integer | Sub-ID number; see Annex H |
| 3      | See below | See below        | See below                  |

## Table 8.4.10.3: Response message parameters and format for Get 2D Weighting

#### Factors

| Number | Length      | Туре             | Description    |
|--------|-------------|------------------|----------------|
| 1      | 1 octet     | Unsigned integer | Subunit number |
| 2      | 1 octet     | ReturnCode       | Return code OK |
| 3      | See Annex H | See Annex H      | See Annex H    |

Description: The Sub-ID of RAE Get 2D Weighting Factors is defined in Annex H.

#### Table 8.4.10.4: Return Code of RAE Get 2D Weighting Factors

| OK (0x00) | TBC (0x40)         | FAIL (0x0B)                                                                                                    | Comment |
|-----------|--------------------|----------------------------------------------------------------------------------------------------|---------|
|           | See Chapter 8.4.11 | FormatError<br>Busy<br>HardwareError<br>WorkingSoftwareMissing<br>UnsupportedProcedure<br>UnknownParameter<br>InvalidProcedureSequence |         |

| AISG extension Remote eAntenna document version 2.2.0 Page 2 | 23 of 60 |
|--------------------------------------------------------------|----------|
|--------------------------------------------------------------|----------|

17 March, 2017

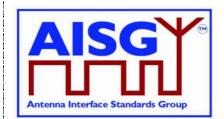

To facilitate weight file enquiry, the parameter data field, data length and data content of each weight dimension are defined. The data field and data length occupy 2 octets and 1 octet, respectively. The length of the data content depends on different parameters.

| Parameter            | Data Field | Data<br>Length | Data Content               | Data Content Type   |
|----------------------|------------|----------------|----------------------------|---------------------|
| Band                 | 0x0001     | 0x04           | Band scope value           | 2 x 16-bit unsigned |
| Vertical beamwidth   | 0x0002     | 0x02           | Vertical beamwidth value   | 16-bit unsigned     |
| Horizontal beamwidth | 0x0003     | 0x02           | Horizontal beamwidth value | 16-bit unsigned     |
| Downtilt             | 0x0004     | 0x02           | Downtilt value             | 16-bit signed       |
| Azimuth              | 0x0005     | 0x02           | Azimuth value              | 16-bit signed       |
| Weight group number  | 0x0006     | 0x01           | Weight group number        | 8-bit unsigned      |

Table 8.4.10. 4: Parameter definition

NOTE: The weight group number is optional. Group 1 is used by default. The definition of weight group must be specified in documents of each antenna vendor.

### 8.4.10.1. To getfile head information

1. To get bands included in the weighting factors file

| Table 8.4.10.1.1: Parameters of the command for g | get antenna band information |
|---------------------------------------------------|------------------------------|
|---------------------------------------------------|------------------------------|

| Number | Length  | Туре             | Description    |
|--------|---------|------------------|----------------|
| 1      | 1 octet | Unsigned integer | Subunit number |
| 2      | 1 octet | Unsigned integer | Sub-ID, 0x06   |

2. To get beam width information

| AISG extension Remote eAntenna document version 2.2.0 | Page 24 of 60 |
|-------------------------------------------------------|---------------|
|-------------------------------------------------------|---------------|

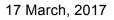

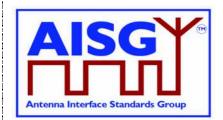

#### Table 8.4.10.1.2: Parameters of the command for get beam width information

| Number | Length   | Туре             | Description                  |
|--------|----------|------------------|------------------------------|
| 1      | 1 octet  | Unsigned integer | Subunit number               |
| 2      | 1 octet  | Unsigned integer | Sub-ID, 0x07                 |
| 3      | 2 octets | Unsigned integer | Data field for band, 0x0001  |
| 4      | 1 octet  | Unsigned integer | Data length for band, 0x04   |
| 5      | 2 octets | Unsigned integer | Lower edge of band (0.1 MHz) |
| 6      | 2 octets | Unsigned integer | Upper edge of band (0.1 MHz) |

NOTE: The lower edge and upper edge of band are expressed in 0.1 MHz, which means band value (MHz) times 10.

3. To get beam direction information

| Number | Length   | Туре             | Description                                     |
|--------|----------|------------------|-------------------------------------------------|
| 1      | 1 octet  | Unsigned integer | Subunit number                                  |
| 2      | 1 octet  | Unsigned integer | Sub-ID, 0x08                                    |
| 3      | 2 octets | Unsigned integer | Data field for band, 0x0001                     |
| 4      | 1 octet  | Unsigned integer | Data length for band, 0x04                      |
| 5      | 2 octets | Unsigned integer | Lower edge of band (0.1 MHz)                    |
| 6      | 2 octets | Unsigned integer | Upper edge of band (0.1 MHz)                    |
| 7      | 2 octets | Unsigned integer | Data field for vertical beam width, 0x0002      |
| 8      | 1 octet  | Unsigned integer | Data length for vertical beam width, 0x02       |
| 9      | 2 octets | Unsigned integer | Value of vertical beam width (0.1°)             |
| 10     | 2 octets | Unsigned integer | Data field for horizontal beam width,<br>0x0003 |
| 11     | 1 octet  | Unsigned integer | Data length for horizontal beam width,<br>0x02  |
| 12     | 2 octets | Unsigned integer | Value of horizontal beam width (1°)             |

Table 8.4.10.1.3: Parameters of the command for get beam direction information

4. To get the number of weighting factors group

| AISG extension Remote eAntenna document version 2.2.0 | Page 25 of 60 |
|-------------------------------------------------------|---------------|
|-------------------------------------------------------|---------------|

Т

17 March, 2017

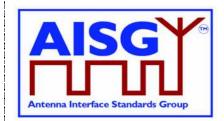

| Table 8.4.10.1.4: Parameters of the command for get number of groups | he command for get number of grou | .10.1.4: Parameters of the |
|----------------------------------------------------------------------|-----------------------------------|----------------------------|
|----------------------------------------------------------------------|-----------------------------------|----------------------------|

| Number | Length   | Туре             | Description                                    |
|--------|----------|------------------|------------------------------------------------|
| 1      | 1 octet  | Unsigned integer | Subunit number                                 |
| 2      | 1 octet  | Unsigned integer | Sub-ID, 0x09                                   |
| 3      | 2 octets | Unsigned integer | Data field for band, 0x0001                    |
| 4      | 1 octet  | Unsigned integer | Data length for band, 0x04                     |
| 5      | 2 octets | Unsigned integer | Lower edge of band (0.1 MHz)                   |
| 6      | 2 octets | Unsigned integer | Upper edge of band (0.1 MHz)                   |
| 7      | 2 octets | Unsigned integer | Data field for vertical beam width, 0x0002     |
| 8      | 1 octet  | Unsigned integer | Data length for vertical beam width, 0x02      |
| 9      | 2 octets | Unsigned integer | Value of vertical beam width (0.1°)            |
| 10     | 2 octets | Unsigned integer | Data length for horizontal beam width, 0x0003  |
| 11     | 1 octet  | Unsigned integer | Data length for horizontal beam width,<br>0x02 |
| 12     | 2 octets | Unsigned integer | Value of horizontal beam width (1°)            |
| 13     | 2 octets | Unsigned integer | Data field for tilt, 0x0004                    |
| 14     | 1 octet  | Unsigned integer | Data legth for tilt, 0x02                      |
| 15     | 2 octets | Signed integer   | Value of tilt (0.1°)                           |
| 16     | 2 octets | Unsigned integer | Data field for azimuth, 0x0005                 |
| 17     | 1 octet  | Unsigned integer | Data length for azimuth, 0x02                  |
| 18     | 2 octets | Signed integer   | Value of azimuth (1°)                          |

5. To get antenna port information

| Table 8.4.10.1.5: Parameters of the command for get | t antenna port information |
|-----------------------------------------------------|----------------------------|
|-----------------------------------------------------|----------------------------|

| Number | Length   | Туре             | Description                  |
|--------|----------|------------------|------------------------------|
| 1      | 1 octet  | Unsigned integer | Subunit number               |
| 2      | 1 octet  | Unsigned integer | Sub-ID, 0x0A                 |
| 3      | 2 octets | Unsigned integer | Data field for band, 0x0001  |
| 4      | 1 octet  | Unsigned integer | Data length for band, 0x04   |
| 5      | 2 octets | Unsigned integer | Lower edge of band (0.1 MHz) |
| 6      | 2 octets | Unsigned integer | Upper edge of band (0.1 MHz) |

6. Command format for get other file head information

Other file head information, e.g. version, has no connection with the dimensions of weighting factors, so no dimension parameter is carried in the get command frame.

| Table 8.4.10.1.6: Parameters of the command for get other file head inf | ormation |
|-------------------------------------------------------------------------|----------|
|                                                                         | ••••••   |

| Number | Length  | Туре             | Description    |
|--------|---------|------------------|----------------|
| 1      | 1 octet | Unsigned integer | Subunit number |
| 2      | 1 octet | Unsigned integer | Sub-ID         |

| AISG extension Remote eAntenna document version 2.2.0 | Page 26 of 60  |
|-------------------------------------------------------|----------------|
|                                                       | 1 490 20 01 00 |

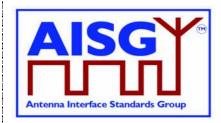

17 March, 2017

### 8.4.10.2. Response message format for get file head information

| Number | Length        | Туре             | Description    |
|--------|---------------|------------------|----------------|
| 1      | 1 octet       | Unsigned integer | Subunit number |
| 2      | 1 octet       | Return code      | Return code ok |
| 3      | See Table H-1 | See Table H-1    | See Table H-1  |

### 8.4.10.3. Command format for get weighting factors

Band, vertical beam width, horizontal beam width, tilt, azimuth and group number are needed to be specified in the command frame.

|        |          | ind message of get weight | ginning haotoro                                                             |
|--------|----------|---------------------------|-----------------------------------------------------------------------------|
| Number | Length   | Туре                      | Description                                                                 |
| 1      | 1 octet  | Unsigned integer          | Subunit number                                                              |
| 2      | 1 octet  | Unsigned integer          | Sub-ID, 0x1B                                                                |
| 3      | 2 octets | Unsigned integer          | Data field for band, 0x0001                                                 |
| 4      | 1 octet  | Unsigned integer          | Data length for band, 0x04                                                  |
| 5      | 4 octets | Unsigned integer          | Band range (Consist of the lower edge and upper edge of the band) (0.1 MHz) |
| 6      | 2 octets | Unsigned integer          | Data field for vertical beam width, 0x0002                                  |
| 7      | 1 octet  | Unsigned integer          | Data length for vertical beam width, 0x02                                   |
| 8      | 2 octets | Unsigned integer          | Value of vertical beam width (0. 1°)                                        |
| 9      | 2 octets | Unsigned integer          | Data field for horizontal beam width,<br>0x0003                             |
| 10     | 1 octet  | Unsigned integer          | Data length for horizontal beam width,<br>0x02                              |
| 11     | 2 octets | Unsigned integer          | Value of horizontal beam width (1°)                                         |
| 12     | 2 octets | Unsigned integer          | Data field for tilt, 0x0004                                                 |
| 13     | 1 octet  | Unsigned integer          | Data length for tilt, 0x02                                                  |
| 14     | 2 octets | Signed integer            | Value of tilt (0. 1°)                                                       |
| 15     | 2 octets | Unsigned integer          | Data field for azimuth, 0x0005                                              |
| 16     | 1 octet  | Unsigned integer          | Data length for azimuth, 0x02                                               |
| 17     | 2 octets | Signed integer            | Value of azimuth (1°)                                                       |
| 18     | 2 octets | Unsigned integer          | Data field for group number, 0x0006                                         |
| 19     | 1 octet  | Unsigned integer          | Data length for group number, 0x01                                          |
| 20     | 1 octet  | Signed integer            | Group number                                                                |

Table 8.4.10.3.1: Command message of get weighting factors

| AISG extension Remote eAntenna document version 2.2.0 Page |
|------------------------------------------------------------|
|------------------------------------------------------------|

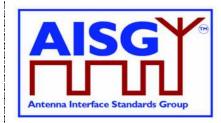

17 March, 2017

### 8.4.10.4. Response message format for get weighting factors data

| Number | Length               | Туре                 | Description          |
|--------|----------------------|----------------------|----------------------|
| 1      | 1 octet              | Unsigned integer     | Subunit number       |
| 2      | 1 octet              | Return code          | Return code OK       |
| 3      | See Table 8.4.10.4.2 | See Table 8.4.10.4.2 | See Table 8.4.10.4.2 |

#### Table 8.4.10.4.2: Weighting factors data form as responded

|           | Octet<br>number | Description                         |
|-----------|-----------------|-------------------------------------|
| 1         |                 | Amplitude ( I *100) of port 1       |
| 2         |                 | Phase(0.1 deg) low octet of port 1  |
| 3         |                 | Phase(0.1 deg) high octet of port 1 |
|           |                 |                                     |
| 3 x N – 2 |                 | Amplitude ( I *100) of port N       |
| 3 x N – 1 |                 | Phase(0.1 deg) low octet of port N  |
| 3 x N     |                 | Phase(0.1 deg) high octet of port N |

#### 8.4.11. Multi-frame Enquiry (0x7C)

For some sub-IDs, e.g. 0x0A, it may not be possible to transmit the response within one AISG frame, since it exceeds the frame length limit. In this case, the following procedure shall be carried out.

| AISG extension Remote eAntenna document version 2.2.0   | Page 28 of 60  |
|---------------------------------------------------------|----------------|
| AISO EXTENSION REMIDLE EANLEMINA UUCUMENT VEISION 2.2.0 | F age 20 01 00 |

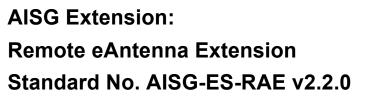

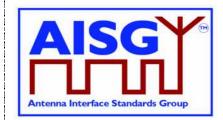

17 March, 2017

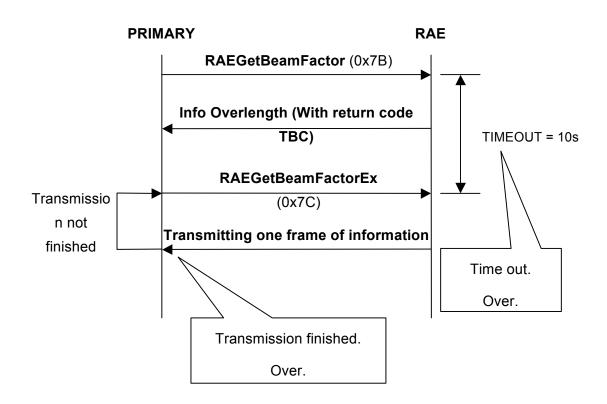

TBC (To Be Continued) is a new return code supposed to be added to the RAE protocol. And the response message shall carry LENGTH, total length of the inquired information to activate the primary to initiate the multi-frame enquiry.

| Number | Length   | Туре             | Description                               |
|--------|----------|------------------|-------------------------------------------|
| 1      | 1 octet  | Unsigned integer | Subunit number                            |
| 2      | 1 octet  | Unsigned integer | Return code(TBC)                          |
| 3      | 4 octets | Unsigned integer | Total length of the inquired info(LENGTH) |

The primary initiates the multi-frame enquiry (0x7C) within TIMEOUT. And the multi-frame enquiry command shall carry the octet offset of the data to be inquired, staring with 0x00000000.

Table 8.4.11.2: Procedure Multi-frame Enquiry

| Name:<br>RAEGetBeam | FactorData     |                  |                     |             |
|---------------------|----------------|------------------|---------------------|-------------|
| Code:               | Issued by:     | Procedure class: | DownloadMode state: | Power mode: |
| <b>0x7C</b>         | Primary device | 1                | <b>No</b>           | Low         |

| AISG extension Remote eAntenna document version 2.2.0 | Page 29 of 60 |
|-------------------------------------------------------|---------------|
|-------------------------------------------------------|---------------|

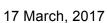

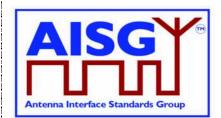

#### Table 8.4.11.3: Initiating message parameters and format for Multi-frame Enquiry

| Number | Length   | Туре             | Description    |
|--------|----------|------------------|----------------|
| 1      | 1 octet  | Unsigned integer | Subunit number |
| 2      | 1 octet  | Unsigned integer | Sub-ID         |
| 3      | 4 octets | Unsigned integer | Octet offset   |

#### Table 8.4.11.4: Response message parameters and format for Multi-frame Enquiry

| Number | Length               | Туре             | Description    |
|--------|----------------------|------------------|----------------|
| 1      | 1 octet              | Unsigned integer | Subunit number |
| 2      | 1 octet              | Return code      | Return code OK |
| 3      | <= MaxInfoLength - 5 | See Table H-1    | See Table H-1  |

#### Table 8.4.11.5: Return codes for Multi-frame Enquiry

| OK | FAIL                     | Comment |
|----|--------------------------|---------|
|    | FormatError              |         |
|    | Busy                     |         |
|    | HardwareError            |         |
|    | WorkingSoftwareMissing   |         |
|    | UnsupportedProcedure     |         |
|    | UnknownParameter         |         |
|    | InvalidProcedureSequence |         |

If timeout occurs after the reception of command 0x7B, the secondary shall terminate the procedure, and shall respond with InvalidProcedureSequence if 0x7C is subsequently received.

The multi-frame enquiry procedure shall always be started with command 0x7B. If 0x7C is received without the previous reception of 0x7B, InvalidProcedureSequence is returned by RAE.

| AISG extension Remote eAnte | enna document version 2.2.0 | Page 30 of 60 |   |
|-----------------------------|-----------------------------|---------------|---|
| AISG extension Remote eAnte | enna document version 2.2.0 | Page 30 of 6  | U |

# AISG Extension:

### Remote eAntenna Extension Standard No. AISG-ES-RAE v2.2.0

17 March, 2017

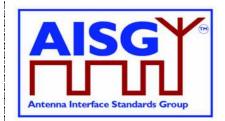

# Annex A: Assigned fields for smart antenna information - including weighting factors (Normative)

| Field No. | Length (octets) | Format                           | Description                                                                                                    |  |  |
|-----------|-----------------|----------------------------------|----------------------------------------------------------------------------------------------------|--|--|
| 0x01      | 24              | ASCII                            | Weighting factors information                                                                                                  |  |  |
| 0x02      | 24              | ASCII                            | Weighting factors Version                                                                                                    |  |  |
| 0x03      | 1               | 8-bit unsigned                   | The number of electrical tilt sample points: P                                                                                 |  |  |
| 0x04      | 2 x P           | 16-bit signed                    | <min (deg)="" electrical="" tilt="">,,&lt; max electrical tilt (deg)&gt;, expressed in tilt value times 10</min>               |  |  |
| 0x05      | 1               | 8-bit unsigned                   | The number of broadcast beam widths: L                                                                                         |  |  |
| 0x06      | 2 x L           | 16-bit signed                    | <pre>&lt; broadcast Beam width 1(deg)&gt; , ,&lt; broadcast Beam width L(deg)&gt;</pre>                                        |  |  |
| 0x07      | 1               | 8-bit unsigned                   | The number of frequency bands: M                                                                                               |  |  |
| 0x08      | 4 x M           | 2 x 16-bit<br>unsigned           | < frequency band 1 low (MHz), frequency<br>band 1 high (MHz)> , ,< frequency band M<br>low (MHz), frequency band M high (MHz)> |  |  |
| 0x09      | 1               | 8-bit unsigned                   | The number of RF ports: N                                                                                                    |  |  |
| 0x0A      | 2               | 16-bit signed                    | Antenna advanced parameters, e.g. space between antenna columns(mm)                                                            |  |  |
| 0x0B      | 3 x N           | 8-bit unsigned,<br>16-bit signed | < Amplitude ( P *100), Phase(0.1 deg)> , ,<br>< Amplitude ( P *100), Phase(0.1 deg)>, (see<br>Table A.2)                       |  |  |

**Note**: The weighting factor file contains one set of weighting factors for each of the L x M x N combinations of broadcast beam widths, frequency bands and electrical tilt value. The amplitude value P refers to the far field power level in W normalized to the maximum value in the pattern

| AISG extension Remote eAntenna document version 2.2.0 | Page 31 of 60 |
|-------------------------------------------------------|---------------|
|-------------------------------------------------------|---------------|

17 March, 2017

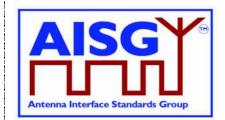

|                    |                 | fr               | equency ban | nd 1      |           |           |           |                  | frequency band M |           |  |
|--------------------|-----------------|------------------|-------------|-----------|-----------|-----------|-----------|------------------|------------------|-----------|--|
|                    |                 | port 1           |             | port N    | port 1    |           | port N    | port 1           |                  | port N    |  |
| min                | Beam            | Amplitude        | Amplitude   | Amplitude | Amplitude | Amplitude | Amplitude | Amplitude        | Amplitude        | Amplitude |  |
|                    | width 1         | Phase            | Phase       | Phase     | Phase     | Phase     | Phase     | Phase            | Phase            | Phase     |  |
| electrical<br>tilt |                 | Amplitude        | Amplitude   | Amplitude | Amplitude | Amplitude | Amplitude | Amplitude        | Amplitude        | Amplitude |  |
|                    |                 | Phase            | Phase       | Phase     | Phase     | Phase     | Phase     | Phase            | Phase            | Phase     |  |
|                    | Beam            | Amplitude        | Amplitude   | Amplitude | Amplitude | Amplitude | Amplitude | Amplitude        | Amplitude        | Amplitude |  |
|                    | width L         | Phase            | Phase       | Phase     | Phase     | Phase     | Phase     | Phase            | Phase            | Phase     |  |
|                    |                 | fr               | equency ban | nd 1      |           |           |           | fre              | equency ban      | d M       |  |
|                    |                 | port 1           |             | port N    | port 1    |           | port N    | port 1           |                  | port N    |  |
|                    | Beam            | Amplitude        | Amplitude   | Amplitude | Amplitude | Amplitude | Amplitude | Amplitude        | Amplitude        | Amplitude |  |
| electrical         | width 1         | Phase            | Phase       | Phase     | Phase     | Phase     | Phase     | Phase            | Phase            | Phase     |  |
| tilt 1             |                 | Amplitude        | Amplitude   | Amplitude | Amplitude | Amplitude | Amplitude | Amplitude        | Amplitude        | Amplitude |  |
|                    |                 | Phase            | Phase       | Phase     | Phase     | Phase     | Phase     | Phase            | Phase            | Phase     |  |
|                    | Beam<br>width L | Amplitude        | Amplitude   | Amplitude | Amplitude | Amplitude | Amplitude | Amplitude        | Amplitude        | Amplitude |  |
|                    |                 | Phase            | Phase       | Phase     | Phase     | Phase     | Phase     | Phase            | Phase            | Phase     |  |
|                    |                 | frequency band 1 |             |           |           |           |           | frequency band M |                  |           |  |
|                    |                 | port 1           |             | port N    | port 1    |           | port N    | port 1           |                  | port N    |  |
|                    | Beam            | Amplitude        | Amplitude   | Amplitude | Amplitude | Amplitude | Amplitude | Amplitude        | Amplitude        | Amplitude |  |
|                    | width 1         | Phase            | Phase       | Phase     | Phase     | Phase     | Phase     | Phase            | Phase            | Phase     |  |
|                    |                 | Amplitude        | Amplitude   | Amplitude | Amplitude | Amplitude | Amplitude | Amplitude        | Amplitude        | Amplitude |  |
|                    |                 | Phase            | Phase       | Phase     | Phase     | Phase     | Phase     | Phase            | Phase            | Phase     |  |
|                    | Beam            | Amplitude        | Amplitude   | Amplitude | Amplitude | Amplitude | Amplitude | Amplitude        | Amplitude        | Amplitude |  |
|                    | width L         | Phase            | Phase       | Phase     | Phase     | Phase     | Phase     | Phase            | Phase            | Phase     |  |
|                    |                 | fr               | equency ban | nd 1      |           |           |           | fre              | equency ban      | d M       |  |
|                    |                 | port 1           |             | port N    | port 1    |           | port N    | port 1           |                  | port N    |  |
|                    | Beam            | Amplitude        | Amplitude   | Amplitude | Amplitude | Amplitude | Amplitude | Amplitude        | Amplitude        | Amplitude |  |
| max                | width 1         | Phase            | Phase       | Phase     | Phase     | Phase     | Phase     | Phase            | Phase            | Phase     |  |
| electrical<br>tilt |                 | Amplitude        | Amplitude   | Amplitude | Amplitude | Amplitude | Amplitude | Amplitude        | Amplitude        | Amplitude |  |
|                    |                 | Phase            | Phase       | Phase     | Phase     | Phase     | Phase     | Phase            | Phase            | Phase     |  |
|                    | Boom            |                  |             |           |           |           |           |                  |                  |           |  |
|                    | Beam            | Amplitude        | Amplitude   | Amplitude | Amplitude | Amplitude | Amplitude | Amplitude        | Amplitude        | Amplitude |  |

#### Table A.2: weighting factors data relation

NOTE: Electrical tilts are sampled discretely in table A.2. If the electrical tilt required by primary device is not in table A.2, then RAE shall calculate and report a value according to the data in table A.2.

| AISG extension Remote eAntenna document version 2.2.0 | Page 32 of 60 |
|-------------------------------------------------------|---------------|
|-------------------------------------------------------|---------------|

1

17 March, 2017

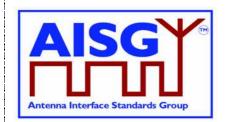

# Annex B: Procedure sequence for file download and get weighting factor (Normative)

B.1 Procedure sequence for set weighting factors to a secondary device

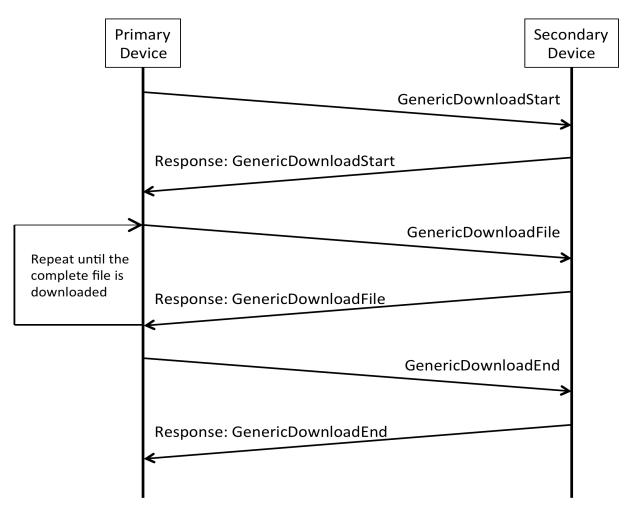

Figure B.1: Procedure sequence for RAE Download File

The data content of the RAE Download File message shall support a file validity feature to minimize the risk of accepting a faulty or invalid file.

| AISC avtanci  | on Remote eAntenna document version 2.2.0 | Page 33 of 60  |
|---------------|-------------------------------------------|----------------|
| AIGO Exterial |                                           | 1 age 33 01 00 |

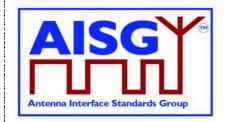

17 March, 2017

### **B.2 Procedure sequence for Get Weighting Factors from a secondary device**

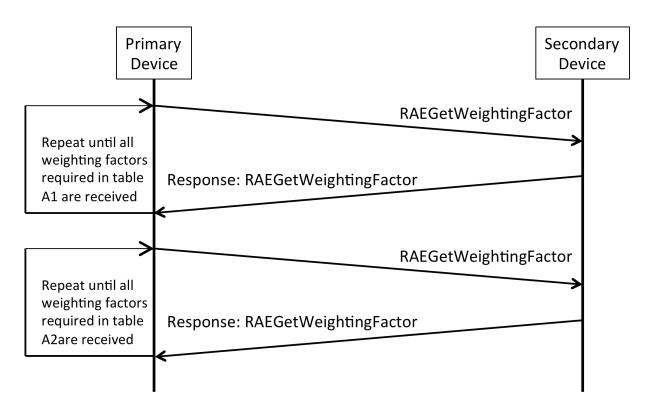

Figure B.2: Procedure sequence for Get Weighting Factors

First, the primary device shall send the command RAEGetWeightingFactor with field number 0x01 to 0x0A to the secondary device. The secondary device shall return the corresponding field number and field value, see Table A.1.

Then, the primary device shall send the command RAEGetWeightingFactor with field number 0x0B and include the electrical tilt, broadcast beam width and frequency band for which the weighting factors are inquired. The secondary device shall return the field number and the weighting factors.

| AISG extension Remote eAntenna document version 2.2.0 | Page 34 of 60 |
|-------------------------------------------------------|---------------|
| AISG Extension Remote EAntenna document version 2.2.0 | Faye 34 01 00 |

17 March, 2017

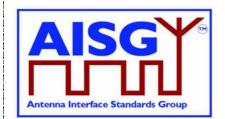

#### B.3 Example for getting antenna weighting factors

The antenna weighting factors data in Table 2.1 are shown as part in table B.1 and table B.2, table B.1 and table B.2 are stored in the RAE device. A base station shall send RAEGetWeightingFactor command with field 0x01~0x0A to query the weighting factors information after the base station has connected to the RAE, then the RAE shall return the information highlighted in the table below:

#### The weighting factors of a broad range TD Smart Antenna @65°Broadcast Beam width

| Vendor name               | Vendor x         |        |        |        |        |        |        |        |        |
|---------------------------|------------------|--------|--------|--------|--------|--------|--------|--------|--------|
| Electrical tilt           | 0°               |        |        |        |        |        |        |        |        |
| Broadcast Beam width: 65° |                  |        |        |        |        |        |        |        |        |
| Frequency<br>Range/port   |                  | Port 1 | Port 2 | Port 3 | Port 4 | Port 5 | Port 6 | Port 7 | Port 8 |
| 1880M~1920M               | Amplitude<br> li | 0      | 0.45   | 1.00   | 1.00   | 0      | 0.45   | 1.00   | 1.00   |
|                           | Phase            | 0      | 0      | 0      | 179.0  | 0      | 0      | 0      | 179.0  |

#### TD\_Smart\_Antenna

Ver001

- 3 electrical tilt sample points: 0.0°, 3.0°, 6.0°
- 3 broadcast Beam widths: 30°, 65°, 90°
- 2 frequency bands: 2010~2025MHz, 1880~1920MHz
- 8 RF ports
- 70 mm space between antenna columns

The base station can check the antenna with the information above:

To query e.g. the weighting factors value of 0 deg tilt, 65 deg broadcast beam width, 1880~1920MHz frequency band, the base station will send RAEGetWeightingFactor command with field 0x0B and the field values 0, 65, 0x58, 0x07, 0x80, 0x07. The RAE will look up table B.2 and return the values: 0, 0, 45, 0, 100, 0, 100,1790, 0, 0, 45, 0, 100, 0, 1790.

| AISG extension Remote eAntenna document version 2.2.0 | Page 35 of 60 |
|-------------------------------------------------------|---------------|
|                                                       |               |

17 March, 2017

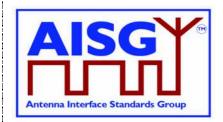

#### Table B.1: Weighting factors file structure

| Field No.<br>(Normative) | Length (octets)<br>(Informative) | Format<br>(Informative)          | Description (Informative in HEX format)                                    |
|--------------------------|----------------------------------|----------------------------------|----------------------------------------------------------------------------|
| 0x01                     | 24                               | ASCII                            | 54 44 5F 53 6D 61 72 74 5F 41 6E 74<br>65 6E 6E 61 5F 48 75 61 77 65 69 00 |
| 0x02                     | 24                               | ASCII                            | 56 65 72 30 30 31 00 00 00 00 00 00<br>00 00 00 00 00 00 00                |
| 0x03                     | 1                                | 8-bit unsigned                   | 03 P                                                                       |
| 0x04                     | 6                                | 16-bit signed                    | 00 00 1E 00 3C 00                                                          |
| 0x05                     | 1                                | 8-bit unsigned                   | 03 L                                                                       |
| 0x06                     | 6                                | 16-bit signed                    | 1E 00 41 00 5A 00                                                          |
| 0x07                     | 1                                | 8-bit unsigned                   | 02 M                                                                       |
| 0x08                     | 8                                | 2 x 16-bit<br>unsigned           | DA 07 E9 07 58 07 80 07                                                    |
| 0x09                     | 1                                | 8-bit unsigned                   | 08 N                                                                       |
| 0x0A                     | 2                                | 16-bit unsigned                  | 46 00                                                                      |
| 0x0B                     | 3 x N x (L x M x P)              | 8-bit unsigned,<br>16-bit signed | See table B.2                                                              |

NOTE: Where ASCII variables are shorter than the assigned field lengths the characters are left aligned and following blanks are filled with null characters (0x00).

| AISG extension Remote eAntenna document version 2.2.0 | Page 36 of 60 |
|-------------------------------------------------------|---------------|
|-------------------------------------------------------|---------------|

17 March, 2017

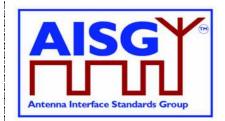

|        |           | frequency band 1 |          |        | 1880~1920MHz |        |        |        |        |        |        |        |
|--------|-----------|------------------|----------|--------|--------------|--------|--------|--------|--------|--------|--------|--------|
|        |           | port 1           |          | port 8 | port 1       | port 2 | port 3 | port 4 | port 5 | port 6 | port 7 | port 8 |
|        | 30        | Amp              | Amp      | Amp    | Amp          | Amp    | Amp    | Amp    | Amp    | Amp    | Amp    | Amp    |
| 0.0.1  | deg       | Phase            | Phase    | Phase  | Phase        | Phase  | Phase  | Phase  | Phase  | Phase  | Phase  | Phase  |
| 0.0deg | 65        | Amp              | Amp      | Amp    | 0            | 2D     | 64     | 64     | 0      | 2D     | 64     | 64     |
|        | deg       | Phase            | Phase    | Phase  | 00 00        | 00 00  | 00 00  | FE 06  | 00 00  | 00 00  | 00 00  | FE 06  |
|        | 90        | Amp              | Amp      | Amp    | Amp          | Amp    | Amp    | Amp    | Amp    | Amp    | Amp    | Amp    |
|        | deg       | Phase            | Phase    | Phase  | Phase        | Phase  | Phase  | Phase  | Phase  | Phase  | Phase  | Phase  |
|        |           | freq             | uency ba | nd 1   |              |        |        | 1880~1 | 920MHz |        |        |        |
|        |           | port 1           |          | port 8 | port 1       | port 2 | Port 3 | Port 4 | Port 5 | Port 6 | Port 7 | Port 8 |
|        | 30        | Amp              | Amp      | Amp    | Amp          | Amp    | Amp    | Amp    | Amp    | Amp    | Amp    | Amp    |
| 3.0deg | deg       | Phase            | Phase    | Phase  | Phase        | Phase  | Phase  | Phase  | Phase  | Phase  | Phase  | Phase  |
| 3.0deg | 65<br>deg | Amp              | Amp      | Amp    | Amp          | Amp    | Amp    | Amp    | Amp    | Amp    | Amp    | Amp    |
|        |           | Phase            | Phase    | Phase  | Phase        | Phase  | Phase  | Phase  | Phase  | Phase  | Phase  | Phase  |
|        | 90        | Amp              | Amp      | Amp    | Amp          | Amp    | Amp    | Amp    | Amp    | Amp    | Amp    | Amp    |
|        | deg       | Phase            | Phase    | Phase  | Phase        | Phase  | Phase  | Phase  | Phase  | Phase  | Phase  | Phase  |
|        |           | freq             | uency ba | nd 1   | 1880~1920MHz |        |        |        |        |        |        |        |
|        |           | port 1           |          | port 8 | port 1       | port 2 | Port 3 | Port 4 | Port 5 | Port 6 | Port 7 | Port 8 |
|        | 30        | Amp              | Amp      | Amp    | Amp          | Amp    | Amp    | Amp    | Amp    | Amp    | Amp    | Amp    |
| 6.0deg | deg       | Phase            | Phase    | Phase  | Phase        | Phase  | Phase  | Phase  | Phase  | Phase  | Phase  | Phase  |
| 0.0009 | 65        | Amp              | Amp      | Amp    | Amp          | Amp    | Amp    | Amp    | Amp    | Amp    | Amp    | Amp    |
|        | deg       | Phase            | Phase    | Phase  | Phase        | Phase  | Phase  | Phase  | Phase  | Phase  | Phase  | Phase  |
|        | 90        | Amp              | Amp      | Amp    | Amp          | Amp    | Amp    | Amp    | Amp    | Amp    | Amp    | Amp    |
|        | deg       | Phase            | Phase    | Phase  | Phase        | Phase  | Phase  | Phase  | Phase  | Phase  | Phase  | Phase  |

#### Table B.2: Weighting factors data relation (HEX format)

| AISG extension Remote eAntenna document ve | ersion 2.2.0 | Page 37 of 60 |
|--------------------------------------------|--------------|---------------|
|--------------------------------------------|--------------|---------------|

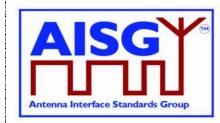

17 March, 2017

# Annex C: A sample of a broadcast beam weighting factors file (Informative)

#### Weighting factors file structure

The structure of the weighting factors file is a black-box for the primary device, and the file structure is flexible for every RAE device. However, RAE devices must comply with the commands of the RAE specific protocol. Based on the commands of the RAE specific protocol, the primary device can get the weighting factors by communicating with the RAE device.

The structure of the weighting factors file which includes two primary parts: The weighting factor header and the weighting factor data. It is shown as follow:

#### Table C1: Example of the weighting factors file structure

| Weighting factors file name                                |
|------------------------------------------------------------|
| Weighting factors file version number                      |
| Number of electrical downtilt entries                      |
| Number of broadcast beam width entries                     |
| Number of frequency bands                                  |
| Number of RF ports                                         |
| Antenna advanced parameters: space between antenna columns |
| Specified electrical downtilt values                       |
| Specified broadcast beam width values                      |
| Specified frequency bands                                  |
| Weighting Factors Data                                     |

NOTE: Weighting factor file supports RAE Get Weighting Factor Procedure as mandatory. NOTE: Weighting factor file cannot support RAE Get 2D Weighting Factor Procedure.

| AISG extension Remote eAntenna document version 2.2.0 | Page 38 of 60  |
|-------------------------------------------------------|----------------|
|                                                       | 1 age 50 01 00 |

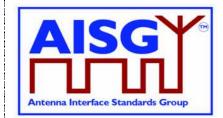

17 March, 2017

#### Weighting factors information

In the example, weighting factors file information include:

Weighting factors file name: HW\_TD\_WT\_DEMO Weighting factors file version number: Ver001 Number of electrical downtilt entries: 4 Number of broadcast beam width entries: 2 Number of frequency bands: 3 Number of RF ports: 8 Antenna advanced parameters: space between antenna columns: 70 mm Specified electrical downtilt values: 0, 40, 70, 90 (0.1 deg) Specified broadcast beam width values: 30, 65 deg Specified frequency bands: 1880~1920, 2010~2025, 2500~2690 MHz Weighting factors data

#### Rules of data storage

Little endian order is used for storage, octet align without pad data.

The weighting factors data consist of an amplitude value (1 octet) and a phase value (2 octets). The weighting factors table is four-dimensional, comprising electrical downtilt, broadcast beam width, frequency band number and RF port number as the dimensions.

The four-dimensional weighting factor data is sequential for storage in the weighting factors file.

For example, in the weighting factor file, the data Amplitude[i][j][k][l](1Octet) is stored in octet at the position of data[t], and the Phase[i][j][k][l](2Octets) is stored at the position of data[t+1](low part) and data[t+2](high part). The parameter i, j, k and I represent the 4 dimensions of downtilt, beam width, frequency and port number. The value of t is computed as:

t = HEAD+[(i\*beam\_num\*freq\_num+j\*freq\_num+k)\*port\_num+l]\*3(Octet)

NOTE: beam\_num, freq\_num and port\_num are the total number of broadcast beam width entries, number of frequency band entries and number of RF ports, and HEAD is the length of the weighting factor file head.

In this given example, the HEAD is 78 Octet, and the Weighting Data are 4x2x3x8x3octets=576 Octet, the complete file size is 654 Octet.

| AISG extension Remote eAntenna document version 2.2.0 | Page 39 of 60 |
|-------------------------------------------------------|---------------|

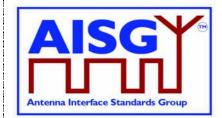

17 March, 2017

#### Parse weighting factors file (Example)

#### Weighting factor header

- 1: Weighting factors file name: HW\_TD\_WT\_DEMO
- 2: Weighting factors file version number: Ver001
- 3: Number of electrical downtilt entries: 4
   Number of broadcast beam width entries: 2
   Number of frequency bands: 3
   Number of RF ports: 8
   Antenna advanced parameters: space between antenna columns [mm]: 70 (46 HEX).
- 4: Specified electrical downtilt values [0.1 deg]: 0, 40, 70, 90
- 5: Specified broadcast beam width values [deg]: 30, 65 [1E HEX, 41 HEX]
- 6: Specified frequency bands [MHz]: 1880~1920, 2010~2025, 2500~2690

#### Weighting factor data (Normalized power amplitude in [%], phases in [deg]

7: Weighting factors data for downtilt 0 (0.1 deg), broadcast beam width 30 deg, frequency band 1880~1920 MHz.

| Amplitude | 68 | 100 | 100 | 65 | 68 | 100 | 100 | 65 |
|-----------|----|-----|-----|----|----|-----|-----|----|
| Phase     | 0  | -10 | 20  | 30 | 0  | -10 | 20  | 30 |

8: Weighting factors data for downtilt 0 (0.1 deg), broadcast beam width 30 deg, frequency band 2010~2025 MHz.

| Amplitude | 61 | 100 | 100 | 60  | 61 | 100 | 100 | 60  |
|-----------|----|-----|-----|-----|----|-----|-----|-----|
| Phase     | 0  | 0   | 20  | -20 | 0  | 0   | 20  | -20 |

| AISG extension Remote eAntenna document version 2.2.0 | Page 40 of 60  |
|-------------------------------------------------------|----------------|
|                                                       | 1 age +0 01 00 |

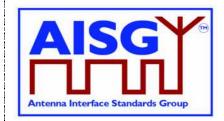

17 March, 2017

9: Weighting factors data for downtilt 40 (0.1 deg), broadcast beam width 65 deg, frequency band 2500~2690 MHz.

| Amplitude | 35 | 65        | 100 | 100 | 35 | 65        | 100 | 100 |
|-----------|----|-----------|-----|-----|----|-----------|-----|-----|
| Phase     | 0  | -<br>1720 | 60  | 100 | 0  | -<br>1720 | 60  | 100 |

10: Weighting factors data for downtilt 90 (0.1 deg), broadcast beam width 65 deg, frequency band 2500~2690 MHz.

| Amplitude | 32 | 63        | 100 | 100 | 32 | 63        | 100 | 100 |
|-----------|----|-----------|-----|-----|----|-----------|-----|-----|
| Phase     | 0  | -<br>1780 | 0   | 30  | 0  | -<br>1780 | 0   | 30  |

| AISG extension Remote eAntenna document version 2.2.0 | Page 41 of 60 |
|-------------------------------------------------------|---------------|
|-------------------------------------------------------|---------------|

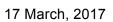

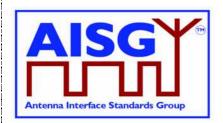

# Annex D: File Types for RAE Upload and Download Procedures (Normative)

#### Table D.1: File Types for Secondary Devices

| Code | Name                 | Comment                                                                    | Download Mode State |
|------|----------------------|----------------------------------------------------------------------------|---------------------|
| 0x04 |                      | Contains data that have no operational impact within the secondary device. |                     |
| 0x05 | Antenna Pattern File | Contains the antenna radiation pattern data                                |                     |

Note: RAE uses file types 0x04 and 0x05. Other file types are described for sake of completeness.

| AISG extension Remote eAntenna document version 2.2.0 | Page 42 of 60 |
|-------------------------------------------------------|---------------|
|-------------------------------------------------------|---------------|

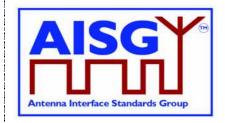

17 March, 2017

### Annex E: Example of a beam forming antenna (Informative)

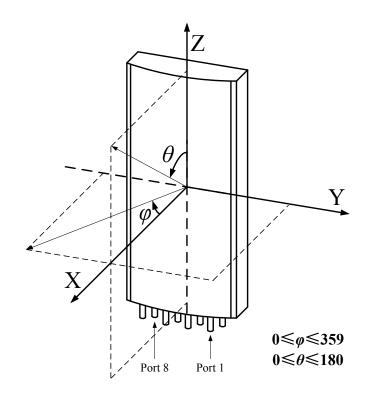

Figure E.1: Smart Antenna with 8 RF ports and 1 calibration port

Note: When using a beam forming antenna, the base station needs to be configured with the right weighting factor information to form the desired beam.

| AISG extension Remote eAntenna document version 2.2.0 | Page 43 of 60 |
|-------------------------------------------------------|---------------|
|-------------------------------------------------------|---------------|

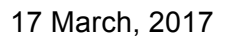

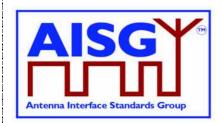

# Annex F: 2D Weighting Factors -- Relationship of weighting factors dimensions (Normative)

|                  |                      |                      | Horizontal Beam Width 1 |                    |                         |              |              | Horizontal Beam Width L <sub>1</sub> |              |                   |                          |
|------------------|----------------------|----------------------|-------------------------|--------------------|-------------------------|--------------|--------------|--------------------------------------|--------------|-------------------|--------------------------|
|                  |                      |                      | Azimuth 1               |                    | Azimuth R <sub>11</sub> | Azimuth 1    |              | Azimuth R <sub>1</sub>               | Azimuth 1    |                   | Azimuth R <sub>1L1</sub> |
| Vertical<br>Beam | Tilt1                | As Table F.2         | As Table F.2            | As Table F.2       | As Table F.2            | As Table F.2 | As Table F.2 | As Table F.2                         | As Table F.2 | As Table F.2      |                          |
|                  | Width 1              |                      | As Table F.2            | As Table F.2       | As Table F.2            | As Table F.2 | As Table F.2 | As Table F.2                         | As Table F.2 | As Table F.2      | As Table F.2             |
|                  |                      | TiltP <sub>11</sub>  | As Table F.2            | As Table F.2       | As Table F.2            | As Table F.2 | As Table F.2 | As Table F.2                         | As Table F.2 | As Table F.2      | As Table F.2             |
|                  |                      |                      | Hor                     | izontal Beam Width | 11                      |              |              |                                      | Но           | rizontal Beam Wio | ith L <sub>1</sub>       |
|                  |                      |                      | Azimuth 1               |                    | Azimuth R <sub>11</sub> | Azimuth 1    |              | Azimuth R <sub>1</sub>               | Azimuth 1    |                   | Azimuth R <sub>1L1</sub> |
| Band *           |                      | Tilt1                | As Table F.2            | As Table F.2       | As Table F.2            | As Table F.2 | As Table F.2 | As Table F.2                         | As Table F.2 | As Table F.2      | As Table F.2             |
|                  |                      |                      | As Table F.2            | As Table F.2       | As Table F.2            | As Table F.2 | As Table F.2 | As Table F.2                         | As Table F.2 | As Table F.2      | As Table F.2             |
|                  |                      | TiltP <sub>1</sub>   | As Table F.2            | As Table F.2       | As Table F.2            | As Table F.2 | As Table F.2 | As Table F.2                         | As Table F.2 | As Table F.2      | As Table F.2             |
|                  |                      |                      | Hor                     | izontal Beam Width | 11                      |              |              |                                      | Но           | rizontal Beam Wio | ith L <sub>1</sub>       |
|                  |                      |                      | Azimuth 1               |                    | Azimuth R <sub>11</sub> | Azimuth 1    |              | Azimuth R <sub>1</sub>               | Azimuth 1    |                   | Azimuth R <sub>1L1</sub> |
|                  | Vertical<br>Beam     | Tilt1                | As Table F.2            | As Table F.2       | As Table F.2            | As Table F.2 | As Table F.2 | As Table F.2                         | As Table F.2 | As Table F.2      | As Table F.2             |
|                  | Width S <sub>1</sub> |                      | As Table F.2            | As Table F.2       | As Table F.2            | As Table F.2 | As Table F.2 | As Table F.2                         | As Table F.2 | As Table F.2      | As Table F.2             |
|                  |                      | TiltP <sub>151</sub> | As Table F.2            | As Table F.2       | As Table F.2            | As Table F.2 | As Table F.2 | As Table F.2                         | As Table F.2 | As Table F.2      | As Table F.2             |

#### Table F.1: Relationship of dimensions of weighting factors

 Table F.2: Amplitude and Phase

|        | Group 1   | •••       | Group Y   |
|--------|-----------|-----------|-----------|
|        | Amplitude | Amplitude | Amplitude |
| Port 1 | Phase     | Phase     | Phase     |
|        | Amplitude | Amplitude | Amplitude |
|        | Phase     | Phase     | Phase     |
|        | Amplitude | Amplitude | Amplitude |
| Port N | Phase     | Phase     | Phase     |

The weighting factors file has such dimensions as band, horizontal beam width, vertical beam width, electrical downtilt, azimuth, and weighting factors group number. These dimensions have the following relationship:

- Different bands may have different number of vertical and horizontal beam widths.
- Different vertical beam widths may have different number of electrical downtilts.

| AISG extension Remote eAntenna document version 2.2.0 Page 44 of 60 | tenna document version 2.2.0 Page 44 of 60 |
|---------------------------------------------------------------------|--------------------------------------------|
|---------------------------------------------------------------------|--------------------------------------------|

17 March, 2017

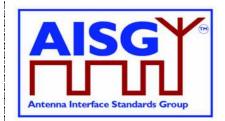

- Different horizontal beam widths may have different number of azimuths.
- The number of weighting factors groups is independent of all the other dimensions.
- Different bands may use different numbers of ports.
- The number of active ports determines the weighting factor group length.

As in Table F.1, different background colours are used to indicate the nesting relationship of the dimensions. Band is the outermost layer dimension, and beam widths are the second layer, and then beam directions, and group number is the innermost layer dimension.

#### NOTE:

Table F.1 only demonstrates one band, expressed as \*. The dimensional relationships under each band are all the same. But there may be differences in parameter numbers, like numbers of vertical beam widths, numbers of horizontal beam widths, numbers of tilts and numbers of azimuths.

| AISG extension Remote eAntenna document version 2.2.0 | Page 45 of 60 |
|-------------------------------------------------------|---------------|
|-------------------------------------------------------|---------------|

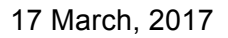

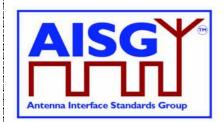

## Annex G: 2D Weighting Factors -- Storage Format of Weighting Factors File (Normative)

|              |                                                          |               | Data Type                  | Remarks                                                                                                    |
|--------------|----------------------------------------------------------|---------------|----------------------------|----------------------------------------------------------------------------------------------------|
|              |                                                          | (Unit: Octet) |                            |                                                                                                    |
| File header  | CRC                                                      | 4             | 32-bit<br>unsigned         | CRC32. Based on the method for calculating the<br>antenna pattern, the following polynomial is used to<br>calculate the CRC result:<br>$X^{32} + X^{26} + X^{23} + X^{22} + X^{16} + X^{12} + X^{11} + X^{10} + X^8 + X^7 + X^5 + X^4 + X^2 + X + 1$ The initial state of X is 1. |
|              | Total file length<br>(including the CRC)                 | 4             | 32-bit<br>unsigned         | Number of octets of the whole file                                                                                                    |
|              | Weight file identifier                                   | 1             | 8-bit unsigned             | Fixed to 0x04                                                                                                    |
|              | Reserved                                                 | 17            | Not specified              | Vendor-defined                                                                                                    |
|              | Antenna model                                            | 15            | ASCII                      | Left aligned. If the length is less than 15 octets, add binary value 0 to the right.                                                                                                    |
|              | Band scope                                               | 4             | 2 x 16-bit<br>unsigned     | Unit: 0.1 MHz                                                                                                    |
|              | Format version                                           | 1             | 8-bit unsigned             | Value: 0x02                                                                                                    |
|              | Weight version                                           | 24            | ASCII                      | Left aligned. If the length is less than 24 octets, add binary value 0 to the right.                                                                                                    |
|              | Weight file name                                         | 62            | ASCII                      | Left aligned. If the length is less than 62 octets, add binary value 0 to the right.                                                                                                    |
| Weight       | Weight information                                       | 24            | ASCII                      | Inheriting AISG-ES-RAE v2.1.0                                                                                                    |
| table header | Advanced antenna parameter                               | 2             | 16-bit signed              | Inheriting AISG-ES-RAE v2.1.0. The space between columns can be specified.                                                                                                    |
|              | Number of bands                                          | 1             | 8-bit unsigned             |                                                                                                    |
|              | Band scope                                               | 4 x M         | M x 2 x 16-bit<br>unsigned | Unit: 0.1 MHz<br>M indicates the number of bands                                                                                                    |
|              | Offset address of the<br>antenna band table<br>(table I) | 4             | 32-bit<br>unsigned         | Stored in little-endian mode, and using the start octet<br>of the file as the base address                                                                                                    |

17 March, 2017

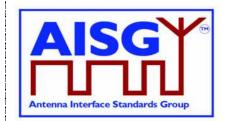

|                                | Data Content                        | Occupied Length<br>(Unit: Octet)                                                            | Data Type | Remarks                                                                                                    |
|--------------------------------|-------------------------------------|---------------------------------------------------------------------------------------------|-----------|----------------------------------------------------------------------------------------------------|
|                                | Reserved                            | 5                                                                                           | Undefined |                                                                                                    |
| Weight<br>information<br>table | Antenna band table<br>(table I)     | 1                                                                                           | /         | There is only one antenna band table (table I), whose<br>location is determined by the offset address of the<br>antenna band table in the weight table header.<br>Typically, table I can be located next to the weight<br>table header, as shown in this table.<br>Unit of the vertical beamwidth: 0.1°<br>Unit of the horizontal beamwidth: 1°                                                                                                    |
|                                | Beamwidth table<br>(table II)       | 1 for each band                                                                             | /         | <ul> <li>Each band corresponds to one table II. Multiple</li> <li>beamwidth tables (table II) are available for multiple</li> <li>bands, without a sequential order.</li> <li>Unit of the downtilt step: 0.1°</li> <li>Unit of the downtilt scope: 0.1°</li> <li>Unit of the azimuth step: 1°</li> <li>Unit of the azimuth scope: 1°</li> </ul>                                                                                                    |
|                                | Beam direction table<br>(table III) | 1 for each pair of<br>horizontal<br>beamwidth and<br>vertical beamwidth<br>in each table II | /         | Multiple beam direction tables (table III) are available<br>without a sequential order.                                                                                                    |
|                                | Weight data table<br>(table IV)     | 1 for each pair of<br>azimuth and<br>downtilt of each<br>table III                          |           | <ul> <li>Multiple weight data tables (table IV) are available, without a sequential order.</li> <li>In a weight data table, the weight data is stored in the following sequence:</li> <li>The weight groups are ordered by group number.</li> <li>The weight amplitude and phase values in each group are ordered by port sequence, a port corresponds to a pair of amplitude and phase values.</li> <li>Amplitude:  I  x 100</li> <li>Phase: phase x 10</li> <li>Amplitude I indicates the normalized current (unit: A). The result of  I  x 100 is an integer ranging from 0 to 100.</li> <li>The phase field indicates the phase of the current (unit degree).</li> <li>The result of phase x 10 is an integer ranging from –</li> </ul> |

17 March, 2017

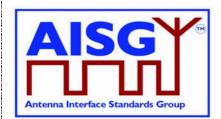

#### NOTE:

- All data is stored in the little-endian mode.
- Tables I, II, III, and IV only indicate different table types. For details about table formats, see the below tables.
- In the following weighting factors information tables, tables I to IV do not have storage path requirements. They only need to be located using offset addresses.
- 2D weighting factor file supports RAE Get 2D Weighting Factor Procedure as mandatory.
- 2D weighting factor file supports RAE Get Weighting Factor Procedure as optional.

 Table G.2a: Antenna band (table I)

|                           | Band 1                           |                                  | Band M                           |
|---------------------------|----------------------------------|----------------------------------|----------------------------------|
|                           | Offset address of table II       | Offset address of table II       | Offset address of table II       |
|                           | Number of vertical<br>beamwidths | Number of vertical<br>beamwidths | Number of vertical<br>beamwidths |
|                           | Vertical beamwidth list          | Vertical beamwidth list          | Vertical beamwidth list          |
| Antenna band (table<br>I) | Number of horizontal beamwidths  | Number of horizontal beamwidths  | Number of horizontal beamwidths  |
|                           | Horizontal beamwidth<br>list     | Horizontal beamwidth<br>list     | Horizontal beamwidth<br>list     |
|                           | Number of ports                  | Number of ports                  | Number of ports                  |
|                           | Port identifier list             | Port identifier list             | Port identifier list             |
|                           | Polarization identifier list     | Polarization identifier list     | Polarization identifier list     |

| Table G.2b: Supplement to table I |
|-----------------------------------|
|-----------------------------------|

| Field                                  | Length (Octet) | Data Type                                     | Unit |
|----------------------------------------|----------------|-----------------------------------------------|------|
| Offset address of table II             | 4              | 32-bit unsigned                               |      |
| Number of vertical beamwidths<br>(S)   | 1              | 8-bit unsigned                                |      |
| Vertical beamwidth list                | 2 x S          | 16-bit unsigned                               | 0.1° |
| Number of horizontal beamwidths<br>(L) | 1              | 8-bit unsigned                                |      |
| Horizontal beamwidth list              | 2 x L          | 16-bit unsigned                               | 1°   |
| Number of ports (N)                    | 1              | 8-bit unsigned                                |      |
| Port identifier                        | 20 x N         | ASCII, left aligned, adding 0x00 to the right |      |
| Port Polarization Mode                 | 1 x N          | 8-bit unsigned                                |      |

17 March, 2017

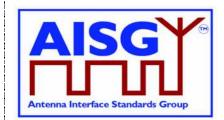

#### Table G.3a: Beamwidth (table II)

|                  |                         | Horizontal<br>beamwidth 1   |                             | Horizontal<br>beamwidth L   |
|------------------|-------------------------|-----------------------------|-----------------------------|-----------------------------|
|                  |                         | Offset address of table III | Offset address of table III | Offset address of table III |
|                  | Vertical beamwidth<br>1 |                             |                             | Downtilt step               |
| Beamwidth (table |                         | Downtilt scope              | Downtilt scope              | Downtilt scope              |
| 11)              |                         | Azimuth step                | Azimuth step                | Azimuth step                |
|                  |                         | Azimuth scope               | Azimuth scope               | Azimuth scope               |
|                  |                         |                             |                             |                             |
|                  | Vertical beamwidth<br>S |                             |                             |                             |

NOTE: Data is stored in columns priority.

#### Table G.3b: Supplement to table II

| Field                               | Length (Octet) | Data Type       | Unit |
|-------------------------------------|----------------|-----------------|------|
| Offset address of table III         | 4              | 32-bit unsigned |      |
| Downtilt step                       | 1              | 8-bit unsigned  | 0.1° |
| Downtilt scope <min, max=""></min,> | 2 x 2          | 16-bit signed   | 0.1° |
| Azimuth step                        | 1              | 8-bit unsigned  | 1°   |
| Azimuth scope <min, max=""></min,>  | 2 x 2          | 16-bit signed   | 1°   |

#### Table G.4a: Beam direction (table III)

|                            |                       | Azimuth 1                  |                            | Azimuth R                  |
|----------------------------|-----------------------|----------------------------|----------------------------|----------------------------|
|                            |                       | Offset address of table IV | Offset address of table IV | Offset address of table IV |
| Beam direction (table III) | Electrical downtilt 1 | Number of weight groups    | Number of weight groups    | Number of weight groups    |
|                            |                       |                            |                            |                            |
|                            | Electrical downtilt P |                            |                            |                            |

NOTE: Data is stored in columns priority.

#### Table G.4b: Supplement to table III

| Field                      | Length (Octet) | Data Type       |
|----------------------------|----------------|-----------------|
| Offset address of table IV | 4              | 32-bit unsigned |
| Number of weight groups    | 1              | 8-bit unsigned  |

| AISG extension Remote eAntenna document version 2.2.0 | Page 49 of 60 |
|-------------------------------------------------------|---------------|
|-------------------------------------------------------|---------------|

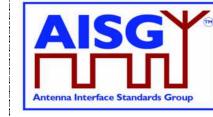

17 March, 2017

#### Table G.5a: Weight data (table IV)

|                        |            | Group 1   |           | Group Y   |
|------------------------|------------|-----------|-----------|-----------|
|                        |            | Amplitude | Amplitude | Amplitude |
|                        | Port 1     | Phase     | Phase     | Phase     |
| Weight data (table IV) | <br>Port N | Amplitude | Amplitude | Amplitude |
|                        |            | Phase     | Phase     | Phase     |
|                        |            | Amplitude | Amplitude | Amplitude |
|                        |            | Phase     | Phase     | Phase     |

NOTE: Group number start from 1.

NOTE: Data is stored in columns priority.

#### Table G.5b: Supplement to table IV

| Field     | Length (Octet) | Data Type      | Unit               |
|-----------|----------------|----------------|--------------------|
| Amplitude | 1              | 8-bit unsigned | Maximum value: 100 |
|           |                |                | Step: 1            |
| Phase     | 2              | 16-bit signed  | 0.1°               |

NOTE: Offset addresses in the following weight information tables use start bytes of weight files as the base address.

NOTE: Red boxes in the following tables indicate a group of data that is consecutively stored.

| AISG extension Remote eAntenna document version 2.2.0 | Page 50 of 60 |
|-------------------------------------------------------|---------------|
|-------------------------------------------------------|---------------|

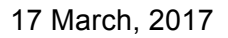

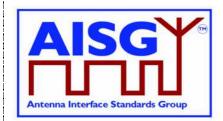

# Annex H: 2D Weighting Factors -- Sub-IDs of the Weight Inquiring Command (Normative)

| Sub-<br>ID | Queried Object and Content of the Returned Message | Data Type                               | Remarks                                                                                                    |  |  |  |
|------------|----------------------------------------------------|-----------------------------------------|----------------------------------------------------------------------------------------------------|--|--|--|
| 0x01       | Format code                                        | 8-bit unsigned                          | Format code of the weight file, which is 0x02 corresponding to the version                                                                        |  |  |  |
| 0x02       | File name                                          | ASCII, 496 bits                         | Weight file name                                                                                                    |  |  |  |
| 0x03       | File version                                       | ersion ASCII, 192 bits                  | Corresponding to the weighting factors version specified in AISG-ES-RAE v2.1.0                                                                    |  |  |  |
| 0x04       | File information                                   | ASCII, 192 bits                         | Corresponding to the weighting factors<br>information specified in AISG-ES-RAE<br>v2.1.0                                                          |  |  |  |
| 0x05       | Advanced parameter                                 | 16-bit unsigned                         | Corresponding to the antenna advanced<br>parameters, for example, space between<br>antenna columns (unit: mm), specified in<br>AISG-ES-RAE v2.1.0 |  |  |  |
| 0x06       | Total number of bands, M                           | 8-bit unsigned                          | To inquire band information.                                                                                                    |  |  |  |
|            | List of bands                                      | M x 2 x 16-bit<br>unsigned              |                                                                                                    |  |  |  |
| 0x07       | Total number of vertical beam width, S             | 8-bit unsigned                          | To inquire beam width information.                                                                                                    |  |  |  |
|            | List of vertical beam widths                       | S x 16-bit unsigned                     |                                                                                                    |  |  |  |
|            | Total number of horizontal beam width, L           | 8-bit unsigned                          |                                                                                                    |  |  |  |
|            | List of horizontal beam widths                     | L x 16-bit unsigned                     |                                                                                                    |  |  |  |
| 0x08       | Step of tilt values                                | 8-bit unsigned                          | To inquire beam direction information.                                                                                                    |  |  |  |
|            | Tilt range                                         | 2 x 16-bit signed                       |                                                                                                    |  |  |  |
|            | Step of azimuth values                             | 8-bit unsigned                          |                                                                                                    |  |  |  |
|            | Azimuth range                                      | 2 x 16-bit signed                       |                                                                                                    |  |  |  |
| 0x09       | Number of weighting factors group                  | 8-bit unsigned                          | To inquire number of groups.                                                                                                    |  |  |  |
| 0x0A       | Total number of antenna port, N                    | 8-bit unsigned                          | To inquire port information.                                                                                                    |  |  |  |
|            | Port polarization mode                             | N x 8-bit unsigned                      | Polarization definition:<br>0x00: P45 0x01: PN45                                                                                                  |  |  |  |
|            | Port identifier                                    | N x 20 x 8-bit<br>unsigned              | 0x02: P0 0x03: P90<br>0x04: PLC 0x05: PRC                                                                                                    |  |  |  |
| 0x1B       | A group of weights                                 | N x 8-bit unsigned<br>N x 16-bit signed | <amplitude (0.1°)="" (   ="" 100),="" phase="" x="">,,<br/><amplitude (   ="" 100),="" phase(0.1°)="" x=""></amplitude></amplitude>               |  |  |  |

| AISG extension Remote eAntenna document version 2.2.0 | Page 51 of 60  |
|-------------------------------------------------------|----------------|
|                                                       | i age ei ei ee |

17 March, 2017

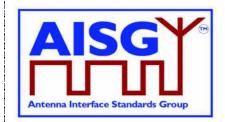

### Annex I: Antenna Pattern File Data Format (Normative)

One or more antenna pattern file can be stored in an RAE device. As shown in table I.1 A pattern file contains pattern data of one or more frequencies. The amplitude value E refers to the linear far field strength (V/m) normalized to the maximum value in the pattern.

|           |                  |         |               |               |               | •             |               | //            | `             | 0,            |               |
|-----------|------------------|---------|---------------|---------------|---------------|---------------|---------------|---------------|---------------|---------------|---------------|
|           |                  |         |               | port 1        |               |               |               |               |               | port s₁       |               |
|           |                  |         | 0°            |               | 359°          | 0°            |               | 359°          | 0°            |               | 359°          |
|           |                  | Tilt 1  | Amplit<br>ude | Amplit<br>ude | Amplit<br>ude | Amplitu<br>de | Amplit<br>ude | Amplit<br>ude | Amplit<br>ude | Amplit<br>ude | Amplit<br>ude |
|           |                  |         | Phase         | Phase         | Phase         | Phase         | Phase         | Phase         | Phase         | Phase         | Phase         |
|           | Frequen<br>cy 1  |         | Amplit<br>ude | Amplit<br>ude | Amplit<br>ude | Amplitu<br>de | Amplit<br>ude | Amplit<br>ude | Amplit<br>ude | Amplit<br>ude | Amplit<br>ude |
|           |                  |         | Phase         | Phase         | Phase         | Phase         | Phase         | Phase         | Phase         | Phase         | Phase         |
|           |                  | Tilt N₁ | Amplit<br>ude | Amplit<br>ude | Amplit<br>ude | Amplitu<br>de | Amplit<br>ude | Amplit<br>ude | Amplit<br>ude | Amplit<br>ude | Amplit<br>ude |
|           |                  |         | Phase         | Phase         | Phase         | Phase         | Phase         | Phase         | Phase         | Phase         | Phase         |
|           |                  |         |               | port 1        |               |               |               |               |               | port s₁       |               |
|           |                  |         | 0°            |               | 359°          | 0°            |               | 359°          | 0°            |               | 359°          |
|           |                  | Tilt 1  | Amplit<br>ude | Amplit<br>ude | Amplit<br>ude | Amplitu<br>de | Amplit<br>ude | Amplit<br>ude | Amplit<br>ude | Amplit<br>ude | Amplit<br>ude |
| Devid     |                  |         | Phase         | Phase         | Phase         | Phase         | Phase         | Phase         | Phase         | Phase         | Phase         |
| Band<br>1 |                  |         | Amplit<br>ude | Amplit<br>ude | Amplit<br>ude | Amplitu<br>de | Amplit<br>ude | Amplit<br>ude | Amplit<br>ude | Amplit<br>ude | Amplit<br>ude |
|           |                  |         | Phase         | Phase         | Phase         | Phase         | Phase         | Phase         | Phase         | Phase         | Phase         |
|           |                  | Tilt N₁ | Amplit<br>ude | Amplit<br>ude | Amplit<br>ude | Amplitu<br>de | Amplit<br>ude | Amplit<br>ude | Amplit<br>ude | Amplit<br>ude | Amplit<br>ude |
|           |                  |         | Phase         | Phase         | Phase         | Phase         | Phase         | Phase         | Phase         | Phase         | Phase         |
|           |                  |         |               | port 1        | 1             |               |               | 1             |               | port s₁       | [             |
|           |                  |         | 0°            |               | 359°          | 0°            |               | 359°          | 0°            |               | 359°          |
|           |                  | Tilt 1  | Amplit<br>ude | Amplit<br>ude | Amplit<br>ude | Amplitu<br>de | Amplit<br>ude | Amplit<br>ude | Amplit<br>ude | Amplit<br>ude | Amplit<br>ude |
|           | Freewoor         |         | Phase         | Phase         | Phase         | Phase         | Phase         | Phase         | Phase         | Phase         | Phase         |
|           | Frequen<br>cy M₁ |         | Amplit<br>ude | Amplit<br>ude | Amplit<br>ude | Amplitu<br>de | Amplit<br>ude | Amplit<br>ude | Amplit<br>ude | Amplit<br>ude | Amplit<br>ude |
|           |                  |         | Phase         | Phase         | Phase         | Phase         | Phase         | Phase         | Phase         | Phase         | Phase         |
|           |                  | Tilt N₁ | Amplit<br>ude | Amplit<br>ude | Amplit<br>ude | Amplitu<br>de | Amplit<br>ude | Amplit<br>ude | Amplit<br>ude | Amplit<br>ude | Amplit<br>ude |
|           |                  |         | Phase         | Phase         | Phase         | Phase         | Phase         | Phase         | Phase         | Phase         | Phase         |

#### Table I.1: Antenna Pattern data format < Amplitude (|E|\*255), Phase (0.1 deg)>

AISG extension Remote eAntenna document version 2.2.0 Page 52 of 60

17 March, 2017

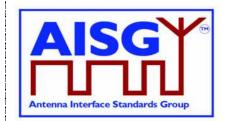

|      |                 |           | 08            | port 1        | 0500          | 0%            |               | 050%          | 00                                                                                                    | port s         | 050%          |  |
|------|-----------------|-----------|---------------|---------------|---------------|---------------|---------------|---------------|----------------------------------------------------------------------------------------------------|----------------|---------------|--|
|      |                 |           | 0°            |               | 359°          | 0°            |               | 359°          | 0°                                                                                                    | 0 0 0          | 359°          |  |
|      |                 | Tilt 1    | Amplit<br>ude | Amplit<br>ude | Amplit<br>ude | Amplitu<br>de | Amplit<br>ude | Amplit<br>ude | Amplit<br>ude                                                                                             | Amplit<br>ude  | Amplit<br>ude |  |
|      | <b>F</b>        |           | Phase         | Phase         | Phase         | Phase         | Phase         | Phase         | Phase                                                                                                    | Phase          | Phase         |  |
|      | Frequen<br>cy 1 |           | Amplit<br>ude | Amplit<br>ude | Amplit<br>ude | Amplitu<br>de | Amplit<br>ude | Amplit<br>ude | Amplit<br>ude                                                                                             | Amplit<br>ude  | Amplit<br>ude |  |
|      |                 |           | Phase         | Phase         | Phase         | Phase         | Phase         | Phase         | Phase                                                                                                    | Phase          | Phase         |  |
|      |                 | Tilt N    | Amplit<br>ude | Amplit<br>ude | Amplit<br>ude | Amplitu<br>de | Amplit<br>ude | Amplit<br>ude | Amplit<br>ude                                                                                             | Amplit<br>ude  | Amplit<br>ude |  |
|      |                 | 1 III I N | Phase         | Phase         | Phase         | Phase         | Phase         | Phase         | Phase                                                                                                    | Phase          | Phase         |  |
|      |                 |           |               | port 1        |               |               |               |               |                                                                                                    | port s         |               |  |
|      |                 |           | 0°            |               | 359°          | 0°            |               | 359°          | 0°                                                                                                    |                | 359°          |  |
|      |                 | Tilt 1    | Amplit<br>ude | Amplit<br>ude | Amplit<br>ude | Amplitu<br>de | Amplit<br>ude | Amplit<br>ude | Amplit<br>ude                                                                                             | Amplit<br>ude  | Amplit<br>ude |  |
|      |                 | 1111.1    | Phase         | Phase         | Phase         | Phase         | Phase         | Phase         | Phase                                                                                                    | Phase          | Phase         |  |
|      |                 |           | Amplit<br>ude | Amplit<br>ude | Amplit<br>ude | Amplitu<br>de | Amplit<br>ude | Amplit<br>ude | Amplit<br>ude                                                                                             | Amplit<br>ude  | Amplit<br>ude |  |
|      |                 |           | Phase         | Phase         | Phase         | Phase         | Phase         | Phase         | Phase                                                                                                    | Phase          | Phase         |  |
|      |                 | Tilt N    | Amplit<br>ude | Amplit<br>ude | Amplit<br>ude | Amplitu<br>de | Amplit<br>ude | Amplit<br>ude | Amplit<br>ude                                                                                             | Amplit<br>ude  | Amplit<br>ude |  |
|      |                 | 1 III I N | Phase         | Phase         | Phase         | Phase         | Phase         | Phase         | Phase                                                                                                    | Phase          | Phase         |  |
|      |                 |           |               | port 1        | -             |               |               | -             |                                                                                                    | port s         | -             |  |
|      |                 |           | 0°            |               | 359°          | 0°            |               | 359°          | 0°                                                                                                    | port s<br>359° |               |  |
|      |                 | Tilt 1    | Amplit<br>ude | Amplit<br>ude | Amplit<br>ude | Amplitu<br>de | Amplit<br>ude | Amplit<br>ude | Amplit<br>ude                                                                                             | Amplit<br>ude  | Amplit<br>ude |  |
|      | _               |           | Phase         | Phase         | Phase         | Phase         | Phase         | Phase         | Phase                                                                                                    | Phase          | Phase         |  |
|      | Frequen<br>cy M | 0 0       | Amplit<br>ude | Amplit<br>ude | Amplit<br>ude | Amplitu<br>de | Amplit<br>ude | Amplit<br>ude | Amplit<br>ude                                                                                             | Amplit<br>ude  | Amplit<br>ude |  |
|      |                 | 0         | Phase         | Phase         | Phase         | Phase         | Phase         | Phase         | ude     ude     u       Phase     Phase     Ph       Amplit     Amplit     Amplit       ude     ude     u | Phase          |               |  |
|      |                 | Tilt N    | Amplit<br>ude | Amplit<br>ude | Amplit<br>ude | Amplitu<br>de | Amplit<br>ude | Amplit<br>ude | Amplit<br>ude                                                                                             | Amplit<br>ude  | Amplit<br>ude |  |
|      |                 |           | Phase         | Phase         | Phase         | Phase         | Phase         | Phase         | Phase                                                                                                    | Phase          | Phase         |  |
|      |                 |           |               | port 1        |               |               |               |               |                                                                                                    | port s∟        |               |  |
| Band |                 |           | 0°            |               | 359°          | 0°            |               | 359°          | 0°                                                                                                    |                | 359°          |  |
|      |                 | Tilt 1    | Amplit<br>ude | Amplit<br>ude | Amplit<br>ude | Amplitu<br>de | Amplit<br>ude | Amplit<br>ude | Amplit<br>ude                                                                                             | Amplit<br>ude  | Amplit<br>ude |  |
|      | Frequen         |           | Phase         | Phase         | Phase         | Phase         | Phase         | Phase         | Phase                                                                                                    | Phase          | Phase         |  |
| L    | cy 1            |           | Amplit<br>ude | Amplit<br>ude | Amplit<br>ude | Amplitu<br>de | Amplit<br>ude | Amplit<br>ude | Amplit<br>ude                                                                                             | Amplit<br>ude  | Amplit<br>ude |  |
|      |                 |           | Phase         | Phase         | Phase         | Phase         | Phase         | Phase         | Phase                                                                                                    | Phase          | Phase         |  |
|      |                 | Tilt N∟   | Amplit<br>ude | Amplit<br>ude | Amplit<br>ude | Amplitu<br>de | Amplit<br>ude | Amplit<br>ude | Amplit<br>ude                                                                                             | Amplit<br>ude  | Amplit<br>ude |  |

AISG extension Remote eAntenna document version 2.2.0

Page 53 of 60

17 March, 2017

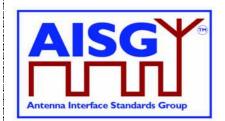

|                              |        | Phase         | Phase         | Phase         | Phase         | Phase         | Phase         | Phase         | Phase                                                                                                    | Phase         |
|------------------------------|--------|---------------|---------------|---------------|---------------|---------------|---------------|---------------|----------------------------------------------------------------------------------------------------|---------------|
|                              |        |               | port 1        |               |               |               |               |               | port s∟                                                                                                    |               |
|                              |        | 0°            | ·             | 359°          | 0°            |               | 359°          | 0°            | ·                                                                                                    | 359°          |
|                              | Tilt1  | Amplit<br>ude | Amplit<br>ude | Amplit<br>ude | Amplitu<br>de | Amplit<br>ude | Amplit<br>ude | Amplit<br>ude | Amplit<br>ude                                                                                                    | Amplit<br>ude |
|                              |        | Phase         | Phase         | Phase         | Phase         | Phase         | Phase         | Phase         | Phase                                                                                                    | Phase         |
|                              |        | Amplit<br>ude | Amplit<br>ude | Amplit<br>ude | Amplitu<br>de | Amplit<br>ude | Amplit<br>ude | Amplit<br>ude | Amplit<br>ude                                                                                                    | Amplit<br>ude |
|                              |        | Phase         | Phase         | Phase         | Phase         | Phase         | Phase         | Phase         | Phase                                                                                                    | Phase         |
|                              | TiltN  | Amplit<br>ude | Amplit<br>ude | Amplit<br>ude | Amplitu<br>de | Amplit<br>ude | Amplit<br>ude | Amplit<br>ude | Amplit<br>ude                                                                                                    | Amplit<br>ude |
|                              |        | Phase         | Phase         | Phase         | Phase         | Phase         | Phase         | Phase         | Phase                                                                                                    | Phase         |
|                              | port 1 |               |               |               |               |               |               | port s∟       |                                                                                                    |               |
|                              |        | 0°            |               | 359°          | 0°            |               | 359°          | 0°            |                                                                                                    | 359°          |
|                              | Tilt1  | Amplit<br>ude | Amplit<br>ude | Amplit<br>ude | Amplitu<br>de | Amplit<br>ude | Amplit<br>ude | Amplit<br>ude | port sL         0°          0°          359°         Amplit       Amplit         ude       Phase         Phase       Phase         Phase       Phase         Phase       Phase         Phase       Phase         Phase       Phase         Phase       Phase         Phase       Phase         Phase       Phase         Phase       Phase         Phase       Phase         Phase       Phase         Phase       Phase         O°          359°         Amplit       Amplit         ude       ude         ude       ude         ude       ude         ude       ude         Phase       Phase         Phase       Phase         Phase       Phase         Phase       Phase         Phase       Phase         Phase       Phase         Phase       Phase         Phase       Phase         Phase       Phase         Phase       Phase | Amplit<br>ude |
| _                            |        | Phase         | Phase         | Phase         | Phase         | Phase         | Phase         | Phase         |                                                                                                    | Phase         |
| Frequen<br>cy M <sub>L</sub> | · -    | Amplit<br>ude | Amplit<br>ude | Amplit<br>ude | Amplitu<br>de | Amplit<br>ude | Amplit<br>ude | Amplit<br>ude |                                                                                                    | Amplit<br>ude |
|                              |        | Phase         | Phase         | Phase         | Phase         | Phase         | Phase         | Phase         | Phase                                                                                                    | Phase         |
|                              | TiltN  | Amplit<br>ude | Amplit<br>ude | Amplit<br>ude | Amplitu<br>de | Amplit<br>ude | Amplit<br>ude | Amplit<br>ude |                                                                                                    | Amplit<br>ude |
|                              |        | Phase         | Phase         | Phase         | Phase         | Phase         | Phase         | Phase         | Phase                                                                                                    | Phase         |

The antenna pattern is a two-dimensional, and contains amplitude and phase for different frequencies and downtilts. The amplitude is the linear field strength at each bearing angle, normalized to a maximum value of 255. The phase ranges from –180 to +180, and the azimuth ranges from 0° to 359° (with the value spacing of 1°). In two-dimension files, the antenna pattern data is saved in the following sequence: <a href="#relearned"><a href="#relearned"><a href="#relearned"></a> to +180, and the azimuth ranges from 0° to 359° (with the value spacing of 1°). In two-dimension files, the antenna pattern data is saved in the following sequence: <a href="#relearned"><a href="#relearned"><a href="#relearned"><a href="#relearned"><a href="#relearned"></a> the following sequence</a>: <a href="#relearned"><a href="#relearned"><a href="#relearned"><a href="#relearned"><a href="#relearned"></a> to 359° (with the value spacing of 1°). In two-dimension files, the antenna pattern data is saved in the following sequence: <a href="#relearned"><a href="#relearned"><a href="#relearned"><a href="#relearned"></a> to 359° (with the value spacing of 1°). In two-dimension files, the antenna pattern data is saved in the following sequence: <a href="#relearned"><a href="#relearned"><a href="#relearned"><a href="#relearned"></a> to 359° (with the value spacing of 1°). In two-dimension files, the antenna pattern data is saved in the following sequence: <a href="#relearned"><a href="#relearned"><a href="#relearned"></a> to 359° (base (0.1°)>. The azimuth value (from 0° to 359° ) is not saved.

As shown in the following figure:

 φ indicates the azimuth of the pattern in plane H, and the 0° azimuth indicates the positive direction of the X axis in the antenna reference coordinate system. The azimuth increases from the positive direction of the X axis to the negative direction of the Y axis.

17 March, 2017

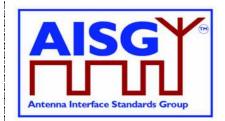

θ indicates the pitch angle of the pattern in plane V, and the 0° azimuth indicates the positive direction of the Z axis in the antenna reference coordinate system. The azimuth increases from the positive direction of the Z axis to the positive direction of the X axis.

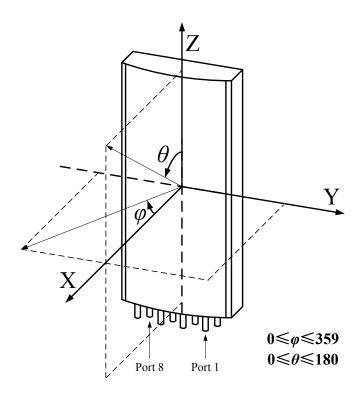

Figure I.1: Antenna reference coordinate system

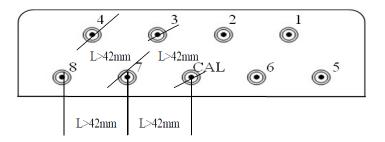

Figure I.2: External ports of the dual-polarized 8T8R smart antenna

| Page 55 of 60 | AISG extension Remote eAntenna document version 2.2.0 |
|---------------|-------------------------------------------------------|
| Page 55 of 6  | AISG extension Remote eAntenna document version 2.2.0 |

17 March, 2017

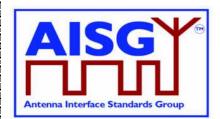

#### **Pattern File Format**

A pattern file includes the file header and pattern data, as described in Table I.2.

#### Length\* Field No. Data Type Description (Octet) CRC result of the pattern file, calculated using the CRC32 32-bit unsigned 1 CRC 4 algorithm. The initial state of each bit of this field is set to 1. integer For detailed CRC32 formula, see Annex K 32-bit unsigned 2 File length 4 Length of the pattern file integer 3 Reserved 46 ASCII code custom information for vendor 8-bit unsigned 4 1 0x05 (fixed) File type integer Antenna model. If the length of this field is less than 15 5 Antenna model 15 ASCII code octets, add spaces to the left of the field. Pattern file name (including the .fxt suffix). If the length of this field is less than 64 octets, add spaces to the left of the 6 File name 62 ASCII code field. For details about how to name an antenna pattern file, see Annex J "Error! Reference source not found.." File format 8-bit unsigned 7 1 Pattern file format version, started from version 1 version integer 0: pattern in the horizontal plane 8-bit unsigned 8 Pattern plane 1 integer 1: pattern in the vertical plane 8-bit unsigned 1 9 Band quantity Number of bands included in a pattern (L) integer Value of L bands in a pattern. Each band occupies four octets, in which, the low bit indicate the lower band threshold, and the high bit indicate the upper band threshold 32-bit unsigned 10 Band Lx4 (0.1 MHz). integer For example: [Band1\_frq\_low Band1\_frq\_high ... BandL\_frq\_low BandL\_frq\_high] 16-bit unsigned Maximum antenna gain corresponding to each band (0.1 11 Maximum gain Lx2 integer dBi) Frequency 8-bit unsigned Number of frequencies in L bands in a pattern (M1, M2, ..., L x 1 12 quantity integer M<sub>1</sub>)

#### Table I.2: Pattern file format

AISG extension Remote eAntenna document version 2.2.0 Page 56 of 60

17 March, 2017

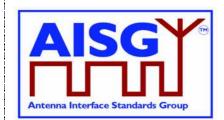

| No. | Field                              | Length*<br>(Octet)                                                      | Data Type                                           | Description                                                                                                    |
|-----|------------------------------------|-------------------------------------------------------------------------|-----------------------------------------------------|----------------------------------------------------------------------------------------------------|
| 13  | Frequency                          | M <sub>1</sub> x 2 + M <sub>2</sub> x<br>2 + + M <sub>L</sub> x 2       | 16-bit unsigned integer                             | Value of each frequency in L bands. Each frequency occupies two octets (0.1 MHz).                                                                                                    |
| 14  | Electrical<br>downtilt<br>quantity | L x 1                                                                   | 8-bit unsigned<br>integer                           | Number of electrical downtilts ( $N_1, N_2,, N_L$ )                                                                                                    |
| 15  | Electrical<br>downtilt             | N <sub>1</sub> x 2 + N <sub>2</sub> x 2<br>+ + N <sub>L</sub> x 2       | 16-bit signed<br>integer                            | Value of each electrical downtilt in L bands in a pattern.<br>Each electrical downtilt occupies two octets (0.1°). The<br>downtilts have positive values, and the uptilts have negative<br>values.                                                                               |
| 16  | Port quantity                      | L x 1                                                                   | 8-bit unsigned integer                              | Number of ports ( $S_1, S_2,, S_L$ )                                                                                                    |
| 17  | Antenna port                       | S <sub>1</sub> x 20 + S <sub>2</sub> x<br>20 + + S <sub>L</sub> x<br>20 | ASCII code                                          | ID of S antenna ports. Each port ID occupies 20 octets. If the length of this field is less than 20 octets, add spaces to the left of the field. The antenna port ID does not include the port name. For example, the ID of port 1 is 1.                                         |
| 18  | Pattern data                       | 360 x 3                                                                 | 8-bit unsigned<br>integer, 16-bit<br>signed integer | Antenna pattern data, in the sequence of <amplitude <math="">( E *255), phase <math>(0.1^{\circ})</math>&gt;,, <amplitude <math="">( E *255), phase <math>(0.1^{\circ})</math>&gt;. The amplitude occupies one octet, and the phase occupies two octets.</amplitude></amplitude> |

| AISG extension Remote eAntenna document version 2.2.0 | Page 57 of 60 |
|-------------------------------------------------------|---------------|
|-------------------------------------------------------|---------------|

17 March, 2017

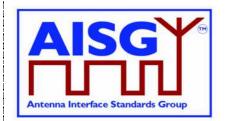

### Annex J: Antenna Pattern File Naming Rules (Normative)

An antenna pattern file is named according to the following rules: <vendor code>\_<antenna model>\_<band 1>&<band 2>&...&<band L>\_<H|V>\_<pattern file version>.fxt

Note 1: The pattern file version is different from the file format version. The pattern file version is generated under the same file format version due to pattern content changes. The version numbering rules are determined by vendors.

Note 2: Bands are listed in ascending mode, with the unit of MHz.

For example, the following lists the file name of the BX pattern of an YY vendor XXXX antenna in band FA and plane H:

YY\_XXXX\_1880-1920&2010-2025\_H\_BX.fxt

| AISG extension Remote eAntenna document version 2.2.0 | Page 58 of 60 |
|-------------------------------------------------------|---------------|
|-------------------------------------------------------|---------------|

17 March, 2017

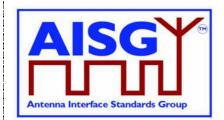

### Annex K: CRC polynomial (Normative)

 $X^{32} + X^{26} + X^{23} + X^{22} + X^{16} + X^{12} + X^{11} + X^{10} + X^8 + X^7 + X^5 + X^4 + X^2 + X + 1$ 

The initial state of X is 1

| AISG extension Remote eAntenna document version 2.2.0 | Page 59 of 60 |
|-------------------------------------------------------|---------------|
|-------------------------------------------------------|---------------|

17 March, 2017

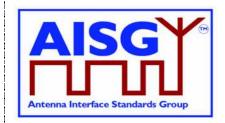

# Annex L: Additional Return Code and Alarm Code of RAE Device (Normative)

#### Table M.1: Additional return code and alarm code of RAE device

| Code | Name | Comment                                                                                                    | Alarm | DownloadMode state |
|------|------|----------------------------------------------------------------------------------------------------|-------|--------------------|
| 0x40 | твс  | This return code indicates that the data to be<br>sent cannot be finished in the current frame,<br>that is, more frames are needed. |       |                    |

| AISG extension Remote eAntenna document version 2.2.0 | Page 60 of 60 |
|-------------------------------------------------------|---------------|
|-------------------------------------------------------|---------------|